# **Anwendung der Vektor-Rechnung auf einige häufig auftretende kristalloptische Probleme**

Autor(en): **Burri, Conrad**

Objekttyp: **Article**

Zeitschrift: **Schweizerische mineralogische und petrographische Mitteilungen = Bulletin suisse de minéralogie et pétrographie**

Band (Jahr): **30 (1950)**

Heft 2

PDF erstellt am: **21.07.2024**

Persistenter Link: <https://doi.org/10.5169/seals-24446>

## **Nutzungsbedingungen**

Die ETH-Bibliothek ist Anbieterin der digitalisierten Zeitschriften. Sie besitzt keine Urheberrechte an den Inhalten der Zeitschriften. Die Rechte liegen in der Regel bei den Herausgebern. Die auf der Plattform e-periodica veröffentlichten Dokumente stehen für nicht-kommerzielle Zwecke in Lehre und Forschung sowie für die private Nutzung frei zur Verfügung. Einzelne Dateien oder Ausdrucke aus diesem Angebot können zusammen mit diesen Nutzungsbedingungen und den korrekten Herkunftsbezeichnungen weitergegeben werden.

Das Veröffentlichen von Bildern in Print- und Online-Publikationen ist nur mit vorheriger Genehmigung der Rechteinhaber erlaubt. Die systematische Speicherung von Teilen des elektronischen Angebots auf anderen Servern bedarf ebenfalls des schriftlichen Einverständnisses der Rechteinhaber.

## **Haftungsausschluss**

Alle Angaben erfolgen ohne Gewähr für Vollständigkeit oder Richtigkeit. Es wird keine Haftung übernommen für Schäden durch die Verwendung von Informationen aus diesem Online-Angebot oder durch das Fehlen von Informationen. Dies gilt auch für Inhalte Dritter, die über dieses Angebot zugänglich sind.

Ein Dienst der ETH-Bibliothek ETH Zürich, Rämistrasse 101, 8092 Zürich, Schweiz, www.library.ethz.ch

# **http://www.e-periodica.ch**

# Anwendung der Vektor-Rechnung auf einige häufig auftretende kristalloptische Probleme

Von Conrad Burri (Zürich)

#### Zusammenfassung

Die Methoden der Vektor-Reehnung eignen sich sehr gut zur Behandlung häufig auftretender kristalloptischer Probleme, wie Konstruktion von Stereogrammen zur Veranschaulichung der optischen Orientierung niedrig-symmetrischer Kristallarten, Auffinden korrespondierender Richtungen in Zwillingen, Transformation der Projektionsebene etc. Eine geeignete Formulierung der FRESNEL'schen Konstruktion ermöglicht auf einfache Weise die Berechnung der Auslöschungsfur beliebige Kristallflächen in bezug auf beliebige Bezugsrichtungen. Daran anschliessend lassen sich leicht für beliebige Schwingungsrichtungen die zugehöri-Brechungsindizes, sowie die Doppelbrechung für beliebige Wellennormalenrichtungen ermitteln. Die vorgeschlagenen Methoden werden auf den Albit von Rischuna als Beispiel angewandt.

## Inhalt

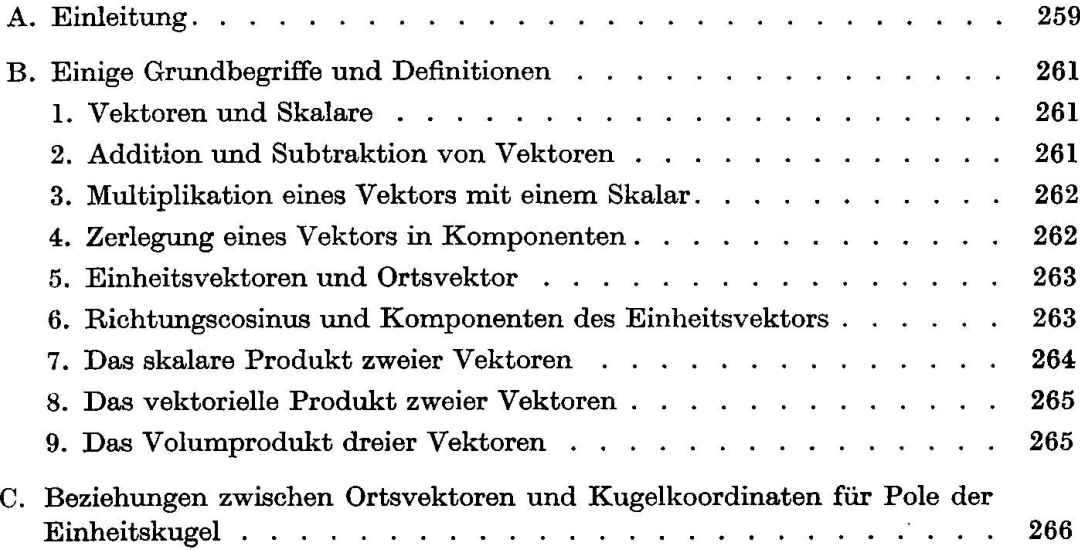

# Anwendung der Vektor-Rechnung 259

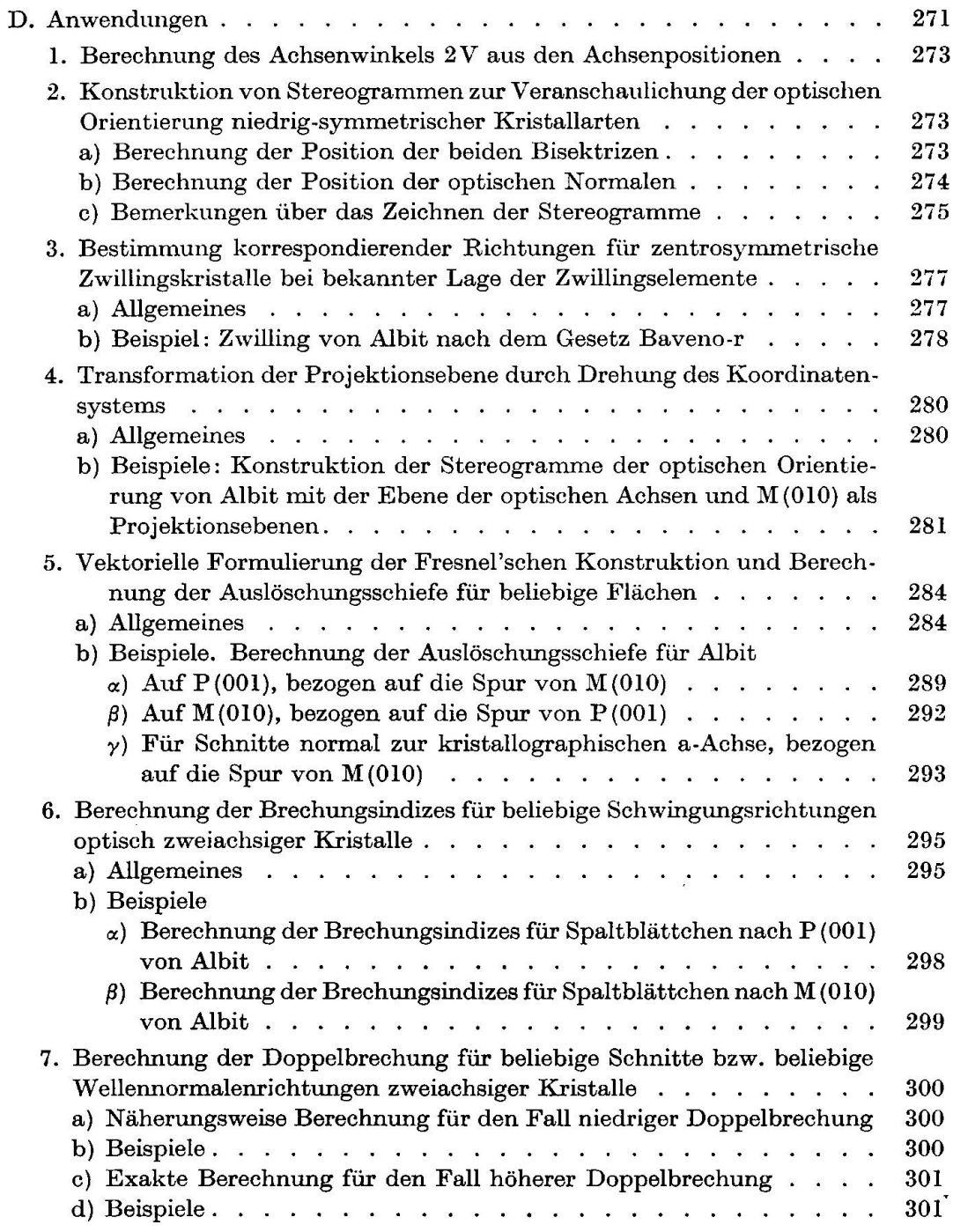

# A. Einleitung

In der Kristalloptik hat sich für die Behandlung von Problemen, welche die gegenseitigen Lagebeziehungen von optischen oder von schen und kristallographischen Richtungen betreffen, wie z.B. von

 $\hat{\sigma}$ 

optischen Achsen, Hauptschwingungsrichtungen, oder allgemein von Schwingungsrichtungen, welche bestimmten Wellennormalenrichtungen zugeordnet sind, sowie von Flächennormalen, Zonenachsen, Zwillingsachsen etc. ein ganz allgemein übliches und vielfach bewährtes Verfahren eingebürgert. Man betrachtet die interessierenden Richtungen nicht in erster Linie als solche, sondern in ihren Durchstosspunkten (Polen) mit einer um das Kristallzentrum geschlagenen Kugel. Indem man diese stereographisch auf eine geeignete Ebene abbildet, erhält man ein sichtliches Bild der gegenseitigen Lagebeziehungen der interessierenden Richtungen, welche ihrerseits Kugelradien entsprechen. Weil bekanntlich durch die stereographische Projektion Kreise auf der Kugel wieder als Kreise abgebildet werden, sowie weil diese zudem winkeltreu (konform) ist, ergeben sich die gesuchten Lagebeziehungen durch trigonometrische Auflösung der sphärischen Dreiecke mit den entsprechenden Polen als Ecken. In vielen Fällen genügt die mit Hilfe des bekannten WuLFF'schen Netzes graphisch erzielbare Genauigkeit vollauf. Bei rechnerischer Lösung nach den Regeln der sphärischen Trigonometrie bietet das WuLFF'sche Netz eine willkommene Kontrollmöglichkeit.

Die trigonometrischen Rechnungen jedoch sind meist sehr wierig, besonders wenn es sich um die Auflösung einer Reihe von schiefwinkligen Dreiecken handelt. Zudem stellt sich oft während der Rechnung die Notwendigkeit heraus ein neues Koordinatensystem einzuführen, oder z. B. von rechtwinkligen Koordinaten zu Polarkoordinaten zugehen, bzw. umgekehrt, was meistens ebenfalls umständliche und zeitraubende Rechnungen erfordert. Es soll daher im folgenden gezeigt werden, wie sich gewisse häufig auftretende kristalloptische Probleme mit Hilfe vektorieller Methoden sehr übersichtlich formulieren und leicht lösen lassen. Die vektoriellen Methoden haben vor allem den Vorteil, dass sie die interessierenden Richtungen selbst betrachten und nicht nur die ihnen zugeordneten Pole auf der Kugel, was ihnen eine grössere Anschaulichkeit verleiht. Aus diesem Grunde drängen sie sich ja auch für die geometrische und strukturelle Kristallbeschreibung geradezu auf, worauf L. WEBER<sup>1</sup>) schon 1924 als erster hinwies. Angeregt durch diese Darstellung sollen im folgenden einige beim praktischen Arbeiten immer wieder auftretende kristalloptische Probleme unter Anwendung vektorieller Methoden behandelt werden. Dies entspricht auch einer heute weitverbreiteten Tendenz des naturwissenschaftlichen Hochschulunter-

x) L. Weber, Vektoranalytische Behandlung kristallographischer Aufgaben. In: P. Niggli, Lehrbuch der Mineralogie I. 2. Aufl. Berlin (1924), 107—120.

richtes, welche ganz allgemein bestrebt ist, diesen bis jetzt vorwiegend von Mathematikern und Physikern angewandten Methoden eine weitere Verbreitung zu geben.

## B. Einige Grundbegriffe und Definitionen

Die Grundzüge des Rechnens mit Vektoren müssen hier als bekannt vorausgesetzt werden, umsomehr als hierfür eine Reihe von ausgezeichneten Einführungen existieren<sup>2</sup>). Hier sollen nur die wichtigsten Grundbegriffe und Rechenregeln, soweit sie zum Verständnis der behandelten Aufgaben unumgänglich notwendig sind, ohne nähern Beweis kurz erwähnt werden.

## 1. Vektoren und Skalare

Vektoren sind gerichtete Grössen. Zu ihrer Bestimmung bedarf es sowohl der Kenntnis ihres Absolutbetrages (Länge), wie ihrer Richtung. Sie werden daher anschaulich durch Pfeile bestimmter Länge und Richdargestellt. Vektoren werden mit deutschen Buchstaben bezeichnet. Der Absolutwert (Länge) eines Vektors p wird durch  $|p|$  symbolisiert.

Nicht gerichtete Grössen, welche durch einen reinen Zahlwert rakterisiert werden, heissen Skalare. Sie werden mit lateinischen Buchstaben symbolisiert.

## 2. Addition und Subtraktion von Vektoren

Die Addition von zwei Vektoren p und m erfolgt "geometrisch", indem man durch Parallelverschiebung ohne Richtungsänderung den Anfangspunkt von  $\mathfrak m$  an den Endpunkt von  $\mathfrak v$  bringt. Die Summe  $\mathfrak v$  +  $\mathfrak w$ wird durch den Vektor dargestellt, welcher den Anfangspunkt von p mit dem Endpunkt von  $w$  verbindet. Die Subtraktion  $v - w$  wird nach dem gleichen Prinzip durch Addition eines entgegengesetzt gerichteten Vek-

<sup>&</sup>lt;sup>2</sup>) Ausser der schon erwähnten Darstellung von L. WEBER seien auswahlsetwa genannt : B. Bauxe, Die Mathematik des Naturforschers und Ingenieurs. III. Analytische Geometrie, Leipzig (1943). B. Hague, An Introduction to Vectoranalysis. 4th ed. London (1950). G. Kowatewski, Lehrbuch der höheren Mathefür Universitäten und Technische Hochschulen. I. Vektorrechnung und analytische Geometrie, Leipzig (1933). D. E. RUTHERFORD, Vector Methods, 4th ed. Edinburgh and London (1946). E. STIEFEL, Vektorielle Geometrie (Vorlesungsautographie E.T.H.), herausgegeben von H. GUGGENHEIM und H. P. KÜNZI, im Selbstverlag der Verfasser (1946).

tors — to durchgeführt. Für die Addition und Subtraktion von Vektoren gilt das kommutative Gesetz, d.h. es ist  $\nu + \nu = \nu + \nu$ .

Über Addition und Subtraktion von Vektoren in Komponentenform siehe unter 5.

# 3. Multiplikation eines Vektors mit einem Skalar

m <sup>0</sup> ist ein Vektor von der gleichen Richtung wie 0, jedoch vom m-fachen Absolutbetrag (Länge) desselben.

#### 4. Zerlegung eines Vektors in Komponenten

Jeder Vektor lässt sich parallel zu gegebenen Richtungen in ponenten zerlegen. Im Raume erfolgt die Zerlegung im allgemeinen nach drei auf einander senkrechten Richtungen, entsprechend den Achsen des

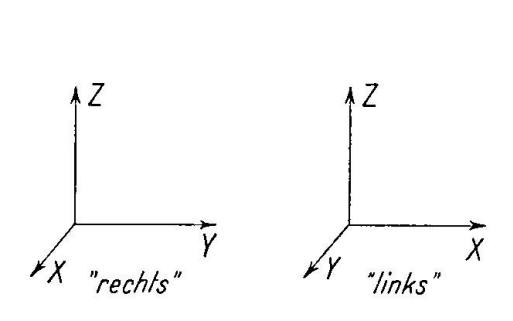

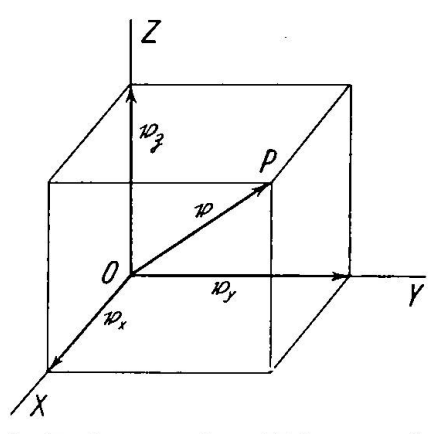

Fig. 1. "Rechtes" und "linkes" cartesianisches Koordinatensystem

Fig. 2. Zerlegung eines Vektors <sup>b</sup> in drei zu XYZ parallele Komponenten.

üblichen cartesianischen Koordinatensystems. Man hat sich dabei zu entscheiden, ob man ein "rechtes" oder ein "linkes" (vgl. Fig. 1) System einführen will. Im folgenden wird immer ein Rechtssystem vorausgesetzt. Für ein solches gilt, dass die + X-Richtung durch eine Drehung um den kleineren Winkel im positiven (Gegenuhrzeiger-) Sinne in die  $+Y$ - und durch eine ebensolche Drehung in die  $+Z$ -Richtung übergeführt wird. Eine andere Definition lautet: Führt man durch Drehung um den kleinstmöglichen Betrag  $+X$  in  $+Y$  über, wobei man gleichzeitig in der Richtung von  $+Z$  fortschreitet, so folgt man dem Gange einer Rechtsschraube für ein Rechts-, einer Links-Schraube für ein Linkssystem. Im Rechtssystem folgen  $+X$ ,  $+Y$  und  $+Z$  in der gleichen Reihenfolge aufeinander wie die ausgestreckten Finger: Daumen, Zeigefinger und Mittelfinger der rechten Hand, bei einem Linkssystem jedoch wie die entsprechenden Finger der linken Hand.

Liegt der Anfang eines Vektors <sup>b</sup> (vgl. Fig. 2) im Ursprung <sup>0</sup> eines derartigen rechtwinklig-räumlichen Systems XYZ, so lässt er sich in drei zu X, Y, Z parallele Komponenten oder Grundvektoren  $\mathfrak{v}_x$ ,  $\mathfrak{v}_y$ ,  $\mathfrak{v}_z$  zerlegen, so dass

$$
\mathfrak{v} = \mathfrak{v}_x + \mathfrak{v}_y + \mathfrak{v}_z \tag{1}
$$

# 5. Einheitsvektoren und Ortsvektor eines Punktes

Man nennt Vektoren von der Länge 1 Einheitsvektoren und bezeichnet sie allgemein mit dem Index Null, also z.B.  $\nu_0$ .

Die Einheitsvektoren in Richtung der drei Koordinatenachsen X, Y, Z bezeichnet man ususgemäss mit i, j, f. Jeder Vektor <sup>b</sup> lässt sich somit durch

$$
\mathfrak{v} = \mathfrak{v}_x + \mathfrak{v}_y + \mathfrak{v}_z = x\mathfrak{i} + y\mathfrak{j} + z\mathfrak{k}
$$

darstellen.

Die drei Vektoren  $v_x = x_i$ ,  $v_y = y_j$  und  $v_z = z_i$  sind wiederum die oben erwähnten Grundvektoren oder Komponenten von b, die drei Zahlen (Skalare) x, y, <sup>z</sup> heissen die Koordinaten (Vektorkoordinaten) von b in bezug auf die drei Einheitsvektoren i, j, f. Die Vektorkoordinaten x, y, z stimmen mit den cartesianischen Koordinaten x, y, z des Endpunktes P von <sup>b</sup> überein. Man nennt daher <sup>b</sup> auch den Ortsvektor von P.

Sind zwei Vektoren p und m in Komponentenform gegeben:

$$
\mathfrak{v} = x_1 \mathfrak{i} + y_1 \mathfrak{j} + z_1 \mathfrak{k}
$$

$$
\mathfrak{w} = x_2 \mathfrak{i} + y_2 \mathfrak{j} + z_2 \mathfrak{k}
$$

so erfolgt ihre Addition bzw. Subtraktion durch Addition bzw. Subtraktion ihrer Koordinaten:

$$
v \pm w = (x_1 \pm x_2)\mathbf{i} + (y_1 \pm y_2)\mathbf{j} + (z_1 + (z_1 \pm z_2)\mathbf{k})
$$
 (3)

# 6. Richtungscosinus und Komponenten eines Einheitsvektors

Führt man die Richtungswinkel  $\alpha$ ,  $\beta$ ,  $\gamma$  von  $\upsilon$  gegenüber den Koordinatenachsen + X, + Y, + Z ein, so lassen sich die drei Richtungscosinus  $\lambda = \cos \alpha$ ,  $\mu = \cos \beta$  und  $\nu = \cos \gamma$  wie folgt ausdrücken:

$$
\lambda = \frac{|\mathfrak{v}_x|}{|\mathfrak{v}|} \qquad \qquad \mu = \frac{|\mathfrak{v}_y|}{|\mathfrak{v}|} \qquad \qquad \nu = \frac{|\mathfrak{v}_z|}{|\mathfrak{v}|} \qquad \qquad (4)
$$

Betrachtet man den Einheitsvektor  $v_0$  von der Länge  $|v_0| = 1$ , so ist:

$$
\lambda = |\mathfrak{v}_{0x}| \quad \mu = |\mathfrak{v}_{0y}| \quad \nu = |\mathfrak{v}_{0z}| \tag{4a}
$$

d. h. die nach den drei Achsen X, Y, Z eines rechtwinkligen Koordinatensystems genommenen Komponenten des Einheitsvektors  $\mathfrak{v}_0$  entsprechen seinen Richtungscosinus  $\lambda, \mu, \nu$ .

# 7. Das skalare Produkt zweier Vektoren

Unter dem skalaren oder innern Produkt zweier Vektoren <sup>b</sup> und tu versteht man den Skalar  $|b| \cdot |w| \cos(\theta, w)$ . Das skalare Produkt wird als <sup>b</sup> • tu oder (b tu) symbolisiert. Die beiden Faktoren des skalaren Produktes dürfen vertauscht werden, es ist kommutativ, d.h. (b  $p = (p \, b)$ ). Der Ausdruck ( $\mathfrak{v}$   $\mathfrak{w}$ ) = 0 für den Fall, dass  $\mathfrak{v}$  und  $\mathfrak{w}$  selbst nicht gleich Null sind, stellt die Bedingung dafür dar, dass  $v$  und  $w$  senkrecht aufeinander stehen.

Sind b und m durch ihre Komponenten gegeben

$$
v = x_1 i + y_1 j + z_1 f
$$
  

$$
w = x_2 i + y_2 j + z_2 f
$$

so wird das skalare Produkt nach folgender Regel gebildet :

$$
(b \t b) = x_1 x_2 + y_1 y_2 + z_1 z_2 \t\t(5)
$$

Im besondern gilt, wenn man <sup>b</sup> mit sich selbst skalar multipliziert:

$$
v^{2} = x_{1}^{2} + y_{1}^{2} + z_{1}^{2}
$$
  

$$
|v| = \sqrt{x_{1}^{2} + y_{1}^{2} + y_{1}^{2}}
$$
 (6)

woraus folgt

womit der absolute Betrag (Länge) von p erhalten wird. Die Kenntnis von  $|\mathfrak{v}|$  ermöglicht sofort die Berechnung des Einheitsvektors  $\mathfrak{v}_0$ .

Ist b=xt + yj + z!

so wird 
$$
\mathfrak{v}_0 = \frac{\mathfrak{v}}{|\mathfrak{v}|} = \frac{x}{|\mathfrak{v}|} \mathfrak{i} + \frac{y}{|\mathfrak{v}|} \mathfrak{j} + \frac{z}{|\mathfrak{v}|} \mathfrak{f}
$$
 (7)

Das skalare Produkt gibt auch die Möglichkeit, den von zwei Vektoren  $\mathfrak v$  und  $\mathfrak w$  eingeschlossenen Winkel  $\alpha$  zu berechnen. Aus  $(\mathfrak v \, \mathfrak w ) = |\mathfrak v| \cdot |\mathfrak w| \cos \alpha$ folgt  $\cos \alpha = \frac{(\mathfrak{v} \mathfrak{w})}{|\mathfrak{u}| |\mathfrak{w}|}$ 

$$
\cos \alpha = \frac{(\mathfrak{v} \,\mathfrak{w})}{|\mathfrak{v}| \cdot |\mathfrak{w}|} = (\mathfrak{v}_0 \,\mathfrak{w}_0) \tag{8}
$$

## 8. Das vektorielle Produkt zweier Vektoren

Unter dem vektoriellen oder äusseren Produkt zweier Vektoren <sup>b</sup> und tu versteht man einen Vektor vom Absolutbetrag  $r = |t| \cdot |t| \cdot \sin(t)$ , tu), welcher normal auf der von p und tu bestimmten Ebene steht und so gerichtet ist, dass die drei Vektoren  $\n v, v, \n x, \n in$  dieser Reihenfolge analog wie i, j,  $\mathfrak k$  ein Rechtssystem bilden. Der absolute Wert von  $\mathfrak k$  ist dabei auch gleich dem von b und m aufgespannten Parallelogramm. Das vektorielle Produkt von  $\nu$  und  $\nu$  wird als  $\nu \times \nu$  oder [ $\nu$  m] symbolisiert. Seine Faktoren dürfen wegen der gemachten Verabredung dass  $\n v, v, \n$ ein Rechtssystem bilden sollen, nicht vertauscht werden. Es ist daher zu beachten, daß  $[\mathfrak{v}\mathfrak{w}]= -[\mathfrak{w}\mathfrak{v}]$ . Der Ausdruck  $[\mathfrak{v}\mathfrak{w}] = 0$  stellt für den Fall, dass weder p noch to selbst Null ist, die Bedingung dafür dar, dass  $\sin (\mathfrak{v}, \mathfrak{w}) = 0$ , d.h. der eingeschlossene Winkel = 0 oder  $\pi$  ist. Das Vektorprodukt [b tu] verschwindet also, außer wenn ein Faktor Null ist, auch noch, wenn die beiden Vektoren <sup>b</sup> und tu parallel oder antiparallel sind.

Sind  $\nu$  und  $\nu$  durch ihre Komponenten gegeben:

$$
v = x_1 i + y_1 j + z_1 f
$$
  

$$
w = x_2 i + y_2 j + z_2 f
$$

so erfolgt die Bildung des Vektorproduktes nach folgender Regel:

$$
[v\ w] = i(y_1z_2 - z_1y_2) + j(z_1x_2 - x_1z_2) + f(x_1y_2 - y_1x_2)
$$
\n(9)

oder in Determinatenform :

$$
\begin{bmatrix} \mathfrak{v} \mathfrak{w} \end{bmatrix} = \begin{vmatrix} \mathfrak{i} & \mathfrak{j} & \mathfrak{k} \\ x_1 & y_1 & z_1 \\ x_2 & y_2 & z_2 \end{vmatrix}
$$
 (9a)

Zur Auswertung dieser dreizeiligen Determinate entwickelt man sie nach der LAPLACB'schen Methode nach der ersten Zeile, wodurch man in Übereinstimmung mit oben erhält :

$$
[\mathfrak{v}\,\mathfrak{w}]\!=\!i\,\begin{bmatrix}y_1\,z_1\\y_2\,z_2\end{bmatrix}-i\begin{bmatrix}x_1\,z_1\\x_2\,z_2\end{bmatrix}\!+\!i\mathfrak{k}\begin{bmatrix}x_1\,y_1\\x_2\,y_2\end{bmatrix}
$$

#### 9. Das Volumprodukt dreier Vektoren

Unter dem Volumprodukt dreier Vektoren u, b, m versteht man den Ausdruck

$$
(u v w) = (u [v w]) = (v [w u]) = (w [u v])
$$
\n(10)

Schweiz. Min. Petr. Mitt., Bd. 30 Heft 2, 1950

Er stellt das Volumen des von den drei Vektoren u, b, tu aufgespannten Parallelepipedes dar und entspricht somit einem Skalar. Nimmt man z. B. das durch u und <sup>ü</sup> aufgespannte Parallelogramm als Grundfläche G des Parallelepipedes von der Höhe h, so ist sein Volumen  $V = Gh = |u| \cdot |v| \cdot \sin$  $(\mathfrak{u}, \mathfrak{v}) \cdot \mathfrak{w} \cdot \sin \gamma = [\mathfrak{u}\,\mathfrak{v}]$  iv wenn man mit  $\gamma$  den Winkel zwischen der Kante tu und der Normalen zu G bezeichnet (vgl. Fig. 11). Der Inhalt des Parallelepipedes wird positiv erhalten, wenn u, b, m in dieser Reihenfolge ein Rechtssystem bilden, negativ im Falle eines Linkssystems. Sind die drei Vektoren u, b, tu durch ihre Komponenten gegeben:

$$
u = x_1 i + y_1 j + z_1 f
$$
  
\n
$$
v = x_2 i + y_2 j + z_2 f
$$
  
\n
$$
w = x_3 i + y_3 j + z_3 f
$$

so lässt sich (uvw) durch die dreizeilige Determinante

$$
V = \begin{vmatrix} x_1 & y_1 & z_1 \\ x_2 & y_2 & z_2 \\ x_3 & y_3 & z_3 \end{vmatrix}
$$
 (11)

darstellen. Die Auswertung erfolgt, wie oben angegeben, durch Entwicklung nach der ersten Zeile und führt auf den Ausdruck:

$$
V = x_1(y_2z_3 - z_2y_3) - y_1(x_2z_3 - z_2x_3) + z_1(x_1y_2 - y_1x_2)
$$
 (11a)

# C. Beziehungen zwischen Ortsvektoren und Kugelkoordinaten für Pole der Einheitskugel

Im vorhergehenden Abschnitt wurden die wichtigsten Rechenregeln für das Rechnen mit Vektoren kurz zusammengestellt. Ihre Anwendung in bezug auf die Behandlung von kristallographischen und kristalloptischen Problemen erfolgt nun derart, dass jedem Pol auf der Kugel ein Vektor (Kugelradius) zugeordnet wird. Wird der Kugelradius  $= 1$  gesetzt (Einheitskugel), so werden diese Ortsvektoren der Kugelpole alle zu heitsvektoren. Dies bietet den Vorteil, dass die Rechnungen besonders einfach werden, sowie dass die Richtungscosinus  $\lambda, \mu, \nu$  dieser Einheitsvektoren den auf die rechtwinkligen Koordinatenachsen XYZ bezogenen Vektorkoordinaten entsprechen. Resuldurch irgend eine Rechenoperation (vektorielle Addition oder Multiplikation z.B.) ein Vektor von der Länge  $|p| \leq 1$ , so lässt er sich nach (7) immer auf den entsprechenden Einheitsvektor  $v_0$  zurückführen. Dies ist ohne weiteres zulässig, weil nur die Lage der Pole auf der KugelOberfläche, also die Orientierung des zugeordneten Ortsvektors im Räume, und nicht dessen Absolutbetrag interessiert.

Die Lage der Pole auf der Kugel wird im allgemeinen durch krumm-(sphärische) bzw. Kugel-Koordinaten definiert. Zu diesem Zwecke wählt man einen beliebigen Kugeldurchmesser als Achse und nimmt auf dem dazu normalen Grosskreis G einen Punkt <sup>S</sup> als Ursprung an. Durch den festzulegenden Pol P wird hierauf ein zweiter Grosskreis K gelegt, welcher zugleich durch die gewählte Achse und somit normal zu G verläuft. Sein Schnittpunkt mit G sei P' (vgl. Fig. 3). Man bezeichnet

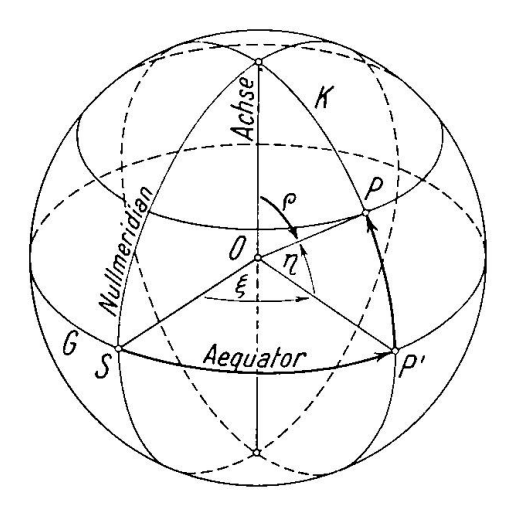

Fig. 3. Definition der Lage eines Punktes P auf der Kugeloberfläche durch sphärische Koordinaten. Ein beliebiger Kugeldurchmesser wird als Achse gewählt und der dazu normale Grosskreis G als Äquator. Ist <sup>S</sup> ein beliebig angenommener Ursprungspunkt auf demselben, so kann P durch die sphärische Abszisse SP' (geographische Länge) und die sphärische Ordinate PP' (geographische Breite) festgelegt werden. Statt der letztern wird auch die dazu komplementäre Poldistanz <sup>p</sup>

verwendet.

nun SP' als sphärische Abszisse und PP' als sphärische Ordinate. Diese Begriffe stehen in engster Beziehung zu den auf der Erdkugel gebräuchgeographischen Koordinaten. Identifiziert man die eingangs gewählte Achse mit der Erdachse, so entspricht G dem Äquator und <sup>S</sup> dessen Schnittpunkt mit dem Nullmeridian und die sphärische Abszisse und Ordinate von P der geographischen Länge und Breite<sup>3</sup>).

<sup>&</sup>lt;sup>3</sup>) Die der geographischen Länge und Breite entsprechenden Kugelkoordinaten werden in der Kristalloptik vielfach (z.B. bei A. MICHEL-LEVY, F. BECKE u.a.) mit  $\lambda$  und  $\varphi$  bezeichnet, gelegentlich (z.B. bei F. E. WRIGHT) auch mit  $\lambda$  und  $\mu$ . Um Verwechslungen mit dem GOLDSCHMIDT'schen Azimut  $\varphi$  oder den auf XYZ bezogenen Richtungscosinus  $\lambda \mu \nu$  vorzubeugen, wird hier die Länge immer mit  $\xi$  und die Breite mit  $\eta$  bezeichnet werden.

Länge und Breite eines Poles P können entweder durch die auf der Kugel gemessenen Bogenlängen SP' bzw. PP' oder in räumlichen koordinaten durch die Winkel SOP' bzw. P'OP ausgedrückt werden, wobei O den Kugelmittelpunkt darstellt. Statt der Breite  $\eta$  wird oft auch die dazu komplementäre Poldistanz  $\rho = (\pi/2 - \eta)$  angegeben.

Die Beziehungen der Kugelkoordinaten  $(\xi, \eta)$  eines Punktes auf der Kugel zu dessen cartesianischen Koordinaten (x, y, z), bezogen auf ein rechtwinkliges Koordinatensystem  $XYZ$  mit Ursprung im Kugelmittelpunkt, lassen sich sofort angeben. Sie sind von Bedeutung, weil für die Einheitskugel die cartesianischen Koordinaten eines Poles P den tungscosinus des Einheitsvektors entsprechen, welcher P zugeordnet ist.

Der allgemeine Fall, dass die zur Äquatorebene normale Achse in bezug auf XYZ beliebige Lage hat, spielt keine Rolle und braucht daher nicht behandelt zu werden. Praktisch von Bedeutung sind nur die drei Fälle, für welche sie mit X, Y oder Z zusammenfällt, bzw. die Äquatorebene in die YZ-, ZX- bzw. XY-Ebene zu liegen kommt. XYZ wird dabei im folgenden immer als Rechtssystem angenommen.

Für diese drei Fälle ergeben sich die Zusammenhänge folgendermassen:  $(vgl. Fig. 4a-e)$ 

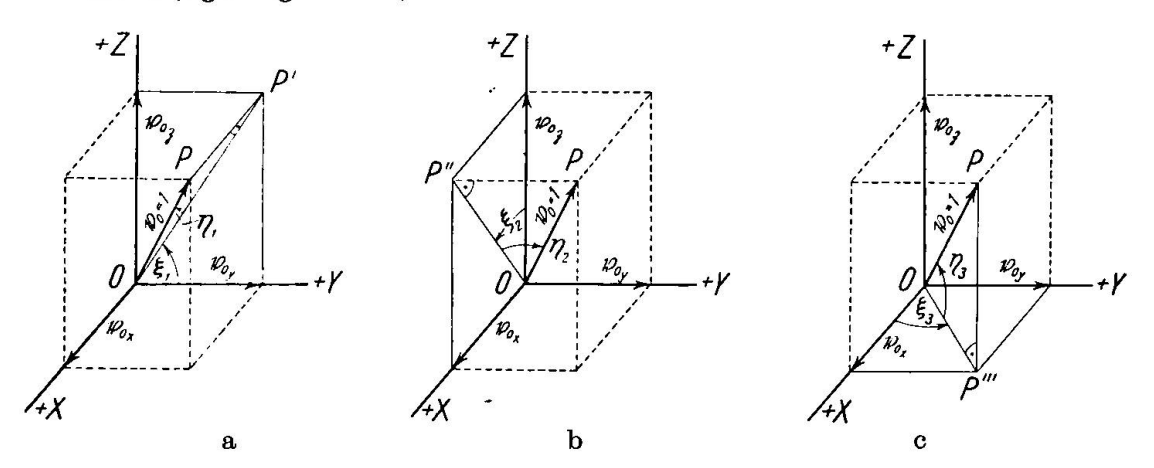

Fig. 4. Beziehungen zwischen den sphärischen Koordinaten  $(\xi, \eta)$  eines Punktes P auf der Kugeloberfläche und seinen auf ein Rechtssystem XYZ bezogenen sianischen Koordinaten (x, y, z). a) Die Äquatorebene liegt in der Koordinatenebene YZ, b) sie liegt in XZ, c) sie liegt in XY.

1. Achse  $|| X$ , Äquatorebene YZ $\cdot \xi_1$  wird von +Y aus im positiven Sinne gezählt. Da OP'= $\cos \eta_1$  ist, folgt:

$$
\begin{array}{l}\n\mathfrak{v}_{0x} = \lambda = \sin \eta_1 \\
\mathfrak{v}_{0y} = \mu = \cos \eta_1 \cos \xi_1 \\
\mathfrak{v}_{0z} = \nu = \cos \eta_1 \sin \xi_1\n\end{array}\n\bigg\{\n\begin{array}{l}\n(12) \quad \text{cotg } \xi_1 = \frac{\mu}{\nu} \\
\sin \eta_1 = \lambda\n\end{array}\n\bigg\}\n\tag{12a}
$$

2. Achse || Y, Äquatorebene  $XZ \cdot \xi_2$  wird von +Z aus im positiven Sinne gezählt. Da OP" =  $\cos \eta_2$  ist, folgt:

> $\mathfrak{v}_{0x} = \lambda = \cos \eta_2 \sin \xi_2$  $\mathfrak{v}_{0y} = \mu = \sin \eta_2$  $=\nu$  = cos  $\eta_2$  cos  $\xi_2$  $\cot g \; \xi_2$  $\sin\,\eta_2^{}=\mu$ (13a)

3. Achse || Z, Äquatorebene  $XY \cdot \xi_3$  wird von +X aus im positiven Sinne gezählt. Da O P''' = cos  $\eta_3$  ist, folgt:

$$
\begin{array}{l}\n\mathfrak{v}_{0x} = \lambda = \cos \eta_3 \cos \xi_3 \\
\mathfrak{v}_{0y} = \mu = \cos \eta_3 \sin \xi_3 \\
\mathfrak{v}_{0z} = \nu = \sin \eta_3\n\end{array}\n\bigg\{\n\begin{array}{l}\n(14) \quad \text{cotg } \xi_3 = \frac{\lambda}{\mu} \\
\sin \eta_3 = \nu\n\end{array}\n\bigg\}\n\tag{14a}
$$

Die Ausdrücke für die drei Fälle gehen somit durch zyklische tauschung auseinander hervor wenn die Längen  $\xi$  in der angegebenen Weise gerechnet werden.

Es lassen sich auch ohne weiteres Beziehungen zwischen den Koordinaten  $(\xi, \eta)$  für die drei Fälle angeben, wie dies z.B. schon F.E. WRIGHT<sup>4</sup>) getan hat.

Die Gleichungen (12) bis (14) gestatten für jeden durch seine Kugelkoordinaten ( $\xi$ ,  $\eta$ ) charakterisierten Pol P auf der Einheitskugel die Koordinaten des ihm zugeordneten Vektors (Einheitsvektors) anzugeben. Da die Richtungswinkel ausgehend vom positiven Ast der Koordinatenachsen von 0 bis  $\pi$  gezählt werden, können die Richtungscosinus und somit auch die Koordinaten des Einheitsvektors alle Werte von  $+1$  bis -1 annehmen. Umgekehrt liefern die Gleichungen (12a) bis (14a) für jeden Einheitsvektor (Kugelradius) die sphärischen Koordinaten seines Endpunktes auf der Kugel.

Weil zu jedem Werte der cotg-Funktion immer zwei Winkel gehören, besteht für die auf Grund von (12a) bis (14a) errechneten Längen  $\xi$ prinzipiell Zweideutigkeit. Die richtige Lösung wird jedoch erhalten, indem man die Lage des Vektors im Raume betrachtet und berücksichdass die nach XYZ genommenen Komponenten des Einheitsvektors  $v_0$ , bzw. seine Richtungscosinus  $\lambda \mu \nu$ , je nach der Lage in den verschiedenen Oktanten verschiedenes Vorzeichen aufweisen. Folgende Zusammenstellung gibt hierüber Aufschluss, wobei Figur 5 über die Numerierung der Oktanten im Raume Auskunft gibt.

<sup>4)</sup> F. E. Wright, Graphical Methods in Microscopical Petrography. Am. J. Sc. 36 (1913), 509—542, im bes. 511—512.

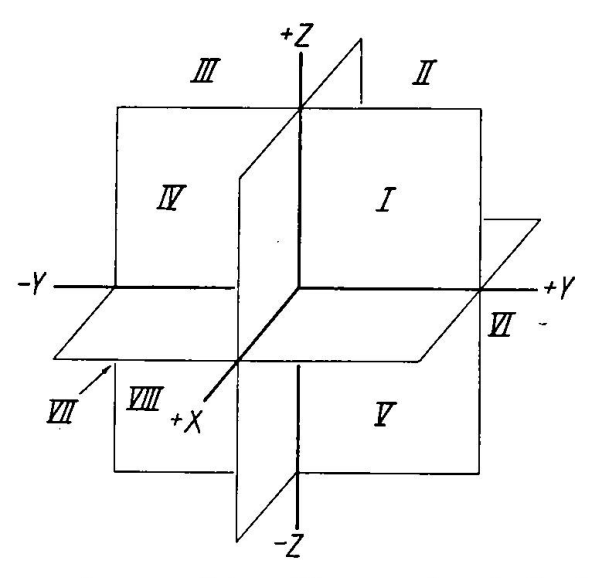

Fig. 5. Bezeichnung der räumlichen Oktanten für ein Rechtssystem.

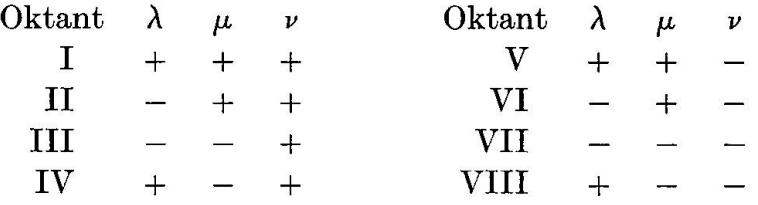

In der Kristalloptik spielen besonders die Fälle <sup>2</sup> und <sup>3</sup> eine Rolle. Für die übersichtliche Darstellung der optischen Orientierung der Plagioklase in Abhängigkeit von ihrem Chemismus wird seit E. v. FEDOROW, A. Michel-Levy und F. Becke eine stereographische Projektion der obern Halbkugel mit den Polen der optischen Achsen und schwingungsrichtungen benutzt. Dabei wird die Äquatorebene  $\perp$  Y gelegt, so dass ihre Spur in der stereographischen Projektion NS läuft, und der Punkt S, von welchem aus  $\xi$  und  $\eta$  gezählt werden (nach oben und rechts als positiv, nach unten und links als negativ), im trum der Projektion angenommen. Leider besteht jedoch insofern keine Ubereinstimmung zwischen den verschiedenen Autoren, als E. v. FEDOROW, A. Michel-Levy und mit ihnen auch L. Duparc und M. Reinhard, sowie W. W. Nikitin die c-Achse der Plagioklase in Z legen und M (010) normal zu Y annehmen, während F. Becke und seine Schule vielfach  $M(010)$  normal zu Z annehmen und c $||X$  verlaufen lassen. Für die hier angestellten Betrachtungen wird die ersterwähnte Art der Orientierung mit <sup>c</sup> in Z und M (010) normal Y berücksichtigt.

Fall 3 entspricht im Prinzip den in der geometrischen Kristallographie viel gebrauchten GOLDSCHMIDT'schen  $\varphi$ ,  $\rho$ -Werten, wobei  $\varphi$  als

 $\mathtt{Azimut}$  und  $\rho$  als  $\mathtt{Poldistanz}$ , oder in bezug auf eine  $\mathtt{Projection}$  auch als Zentraldistanz bezeichnet wird. Im Unterschied zu der in Fig. 4c angenommenen Orientierung benützt jedoch V. GOLDSCHMIDT ein Links-System und zählt seine "Azimute"  $($  = Längen) von der vom Ursprung aus nach rechts verlaufenden  $+X$ -Achse aus im negativen (Uhrzeiger-) Sinne. Ausserdem ist seine Poldistanz  $\rho$  das Komplement zu der in Figur 4c angegebenen Breite  $\eta_3$ . Diese Umstände bringen leider eine gewisse Inkonsequenz für unsere Betrachtungen mit sich. Diese könnte natürlich beseitigt werden, wenn man sich entweder allgemein für die Einführung eines Linkssystems entschlösse, oder aber statt der GOLDschmidt schen  $\varphi$ ,  $\rho$ -Werte die analogen, sich jedoch auf ein Rechtssystem beziehenden ( $\xi_3\eta_3$ )-Werte benutzte. Der erste Ausweg empfiehlt sich jedoch nicht, weil sich heute in der Vektorrechnung der ausschliessliche Gebrauch des Rechtssystems durchgesetzt hat und dies z.B. in lichen Lehrbüchern allein berücksichtigt wird. Der zweite ist ebenfalls nicht angängig, da sonst das gesamte sehr umfangreiche Material, welches in den GoLDSCHMiDT'schen Tabellenwerken (Winkeltabellen, Index, Atlas der Kristallformen) nicht weiter benutzt werden könnte.

Die Zusammenhänge zwischen den GOLDSCHMIDT'schen  $\varphi$ ,  $\rho$ -Werten eines Poles auf der Einheitskugel und den nach XYZ eines systems genommenen Komponenten  $v_{0x}$ ,  $v_{0y}$ ,  $v_{0z}$  des P zugeordneten Einheitsvektors  $v_0$ , bzw. dessen Richtungscosinus  $\lambda \mu \nu$ , lassen sich jedoch sofort angeben, wenn man bedenkt, dass die durch Subtraktion einer maximalen Anzahl rechter Winkel auf spitze Winkel zurückgeführten Werte von  $\varphi$  und  $\xi_3$  sich zu  $90^\circ$  ergänzen und dass  $\rho$  und  $\eta_3$  ebenfalls komplementär sind. Aus (14) bzw. (14a) folgt auf diese Weise:

$$
\begin{array}{l}\n\mathfrak{v}_{0x} = \lambda = \sin \rho \sin \varphi \\
\mathfrak{v}_{0y} = \mu = \sin \rho \cos \varphi \\
\mathfrak{v}_{0z} = \nu = \cos \rho\n\end{array}\n\bigg\{\n\begin{array}{l}\n\text{tg } \varphi = \frac{\lambda}{\mu} \\
\text{tg } \varphi = \frac{\lambda}{\mu} \\
\cos \rho = \nu\n\end{array}\n\bigg\}\n\tag{15a}
$$

Auch hier gilt natürlich das weiter oben über die Zweideutigkeit der cotg-Funktion Gesagte und über die sich daraus ergebende Notwendigkeit, die Lage des Vektors im Räume zu berücksichtigen.

#### D. Anwendungen

Im folgenden soll die Anwendung der vektoriellen Methoden auf Probleme der Kristalloptik an einer Reihe ausgewählter Beispiele demonstriert werden. Es sollen für ein triklines Mineral aus den in Kugelkoordinaten  $\xi$  und  $\eta$  gegebenen Positionen der optischen Achsen die

Grösse des Achsenwinkels  $2V$  und die  $\varphi$ ,  $\rho$ -Werte für die drei Hauptschwingungsrichtungen berechnet werden. Auf Grund dieser Werte lässt sich dann ein Stereogramm der optischen Orientierung zeichnen, wie es z. B. für das Arbeiten mit dem U-Tisch benötigt wird. Daran anschliessend soll die optische Orientierung eines nach einem bestimmten Gesetz verzwillingten Kristalls berechnet werden und die Aufgabe der Transformation der Projektionsebene durch Drehung des Koordinatenbehandelt werden. Hierauf wird die Auslöschungsschiefe für drei verschiedene Schnittlagen, bezogen auf gegebene Bezugsrichtunbestimmt, und gezeigt, wie sich auf einfache und anschauliche Weise die Brechungsindizes und die Doppelbrechung der beiden sich recht zu beliebigen Schnitten, z. B. Spaltblättchen, zweiachsiger Kristalle fortpflanzenden Wellen berechnen lassen.

Als Beispiel wurde der Albit von der Alp Rischuna im Valsertal (Graubünden) gewählt. Dieses prachtvolle Vorkommen eines Kluftalbites aus penninischen Bündnerschiefern ist in morphologischer, optischer und chemischer Hinsicht ausgezeichnet untersucht<sup>5</sup>). Die chemischen Analysen ergeben im Mittel eine Zusammensetzung von  $An_{1-2}$ . Die Positionen der optischen Achsen für die Aufstellung M(010) $\xi_2 = 0^0$ , H. FISCHER wie folgt bestimmt:

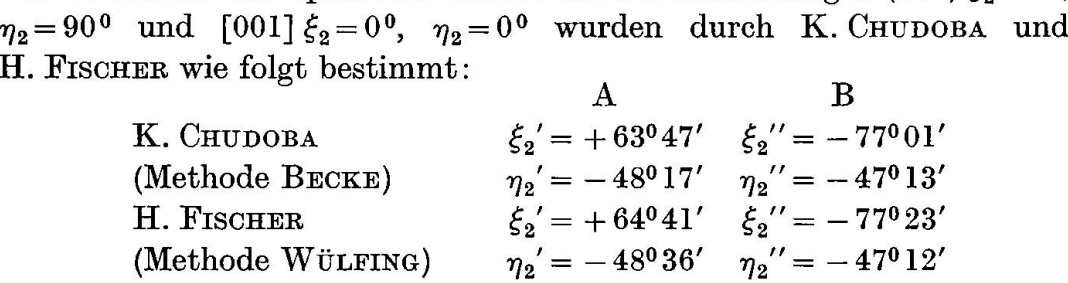

Im folgenden sollen die Mittelwerte aus diesen beiden Bestimmungen gebraucht werden :  $\lambda$  $\mathbf{D}$ 

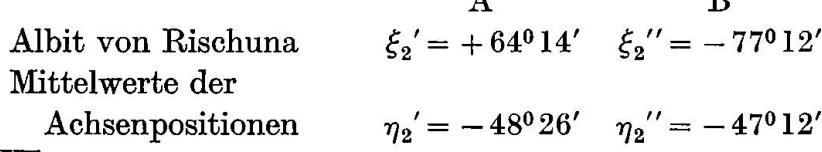

5) B. Krebs, Der Albit von Rischuna in morphologischer Beziehung. Z. Kristallogr. 56 (1921), 386—407. S. Kôzu, The Dispersion Phenomena of Albite from Alp Rischuna, Switzerland. Min. Mag. 17 (1915), 189-192. K. SETO, Chemical Study of some Felspars. Sc. Rep. Tohoku Imp. Univ. Sendai (3) <sup>1</sup> (1923) 228. K. CHUDOBA, Die optische Orientierung des Albites von Rischuna, Schweiz. Tscherm. Mitt. 38 (Festband Fr. Becke) (1925), 88-99. H. FISCHER, Über die optischen Eigenschaften des Albites. Z. Kristallogr. <sup>61</sup> (1925), 226—249, im bes. 241—242. A. Engels, Chemismus und optische Orientierung kalifeldspathaltiger Plagioklase. Inaug. Diss. Univ. Bonn. <sup>44</sup> p., im bes. 5—14. Bielefeld (1937).

Da die Rechnungen durchgängig nur mit fünfstelligen Logarithmen durchgeführt wurden, werden die Resultate nur auf 0,1° genau angegeben.

# 1. Berechnung des Achsenwinkels 2V aus den Achsenpositionen

Aus den oben gegebenen sphärischen Koordinaten  $\xi$ ,  $\eta$  für die optischen Achsen A und B müssen zuerst die Koordinaten der beiden A und B entsprechenden Einheitsvektoren  $\mathfrak{A}_0$  und  $\mathfrak{B}_0$  berechnet werden. Nach (13) ergibt sich hierfür

> $\mathfrak{A}_0 = -$ 0,59753 i $-$ 0,74818 j $+$ 0,28842 f  $\mathfrak{B}_{0} = +0.66255\mathrm{i}-0.73373\mathrm{i}+0.15053\mathrm{f}$

Der Achsenwinkel 2V folgt nach (8) aus dem skalaren Produkt ( $\mathfrak{A}_0 \mathfrak{B}_0$ ) zu

$$
2V = 78.7^{\circ}
$$

2) Konstruktion von Stereogrammen zur Yeranschaulichung der optischen Orientierung niedrig-symmetrischer Kristallarten

## a) Berechnung der Positionen der beiden Bisektrizen

Die den beiden Bisektrizen n<sub>v</sub> und n<sub>α</sub> entsprechenden Vektoren c und a werden als Winkelhalbierende der beiden Vektoren  $\mathfrak{A}_0$ und  $\mathfrak{B}_0$ durch vektorielle Addition bzw. Subtraktion von  $\mathfrak{A}_0$  und  $\mathfrak{B}_0$  erhalten. Weil Albit optisch + ist, halbiert c den spitzen und  $\alpha$  den stumpfen Achsenwinkel. Es ist also :

$$
c = \mathfrak{A}_0 + \mathfrak{B}_0 \qquad \mathfrak{a} = \mathfrak{A}_0 - \mathfrak{B}_0
$$

In Komponentenform nach (3) :

$$
c = +0.06502i - 1.48191j + 0.43895f
$$
  

$$
a = -1.26008i - 0.01445j + 0.13789f
$$

Zur Berechnung der  $\varphi$ ,  $\rho$ -Werte müssen zuerst die Einheitsvektoren c<sub>0</sub> und  $a_0$  berechnet werden. Dazu müssen die absoluten Werte  $|c|$  und  $|a|$ bekannt sein, welche man nach (6) durch skalare Multiplikation gewinnt:

Nach (7) folgt:

$$
|c| = 1,54690 \qquad |a| = 1,26768
$$

 $c_0 = +0.04216 i -0.95798 j + 0.28382 i$  $a_0 = -0.99400i - 0.01138j + 0.10877$ 

und nach  $(15a)$ : c a  $\varphi$  177,5<sup>0</sup> 269,3<sup>0</sup> p 73,5° 83,7°

# b) Berechnung der Position der optischen Normale

Der  $n\beta$  entsprechende Vektor  $\beta$  steht normal auf der Ebene der optischen Achsen. Es ist daher:

 $\mathfrak{b} = [\mathfrak{A}_{0} \mathfrak{B}_{0}]$ Aus  $\mathfrak{A}_0 = -0.59753 \mathfrak{i} -0.74818 \mathfrak{j} +0.28842 \mathfrak{k}$  $\mathfrak{B}_0 = +0.66255 \mathrm{i} -0.73373 \mathrm{j} +0.15053 \mathrm{f}$ 

erhält man durch Bildung des Vektorproduktes nach (9) bzw. (9a):

 $\mathfrak{b} = +0.09901 \mathfrak{i} + 0.28105 \mathfrak{j} + 0.93414 \mathfrak{k}$ 

Nach (6) erhält man für den Absolutbetrag von  $\mathfrak{b} |b| = 0,98050$  und nach (7) für den Einheitsvektor h

 $\mathfrak{b}_0 = +0,100982 \mathfrak{i} + 0,28663 \mathfrak{j} + 0,95270 \mathfrak{k}$ 

Nach (15 a) ergeben sich daraus die gesuchten Koordinaten zu

$$
\varphi\,{=}\,19{,}4^0\quad \rho\,{=}\,17{,}7^0
$$

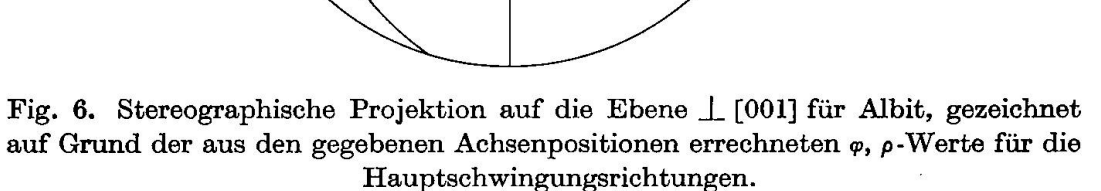

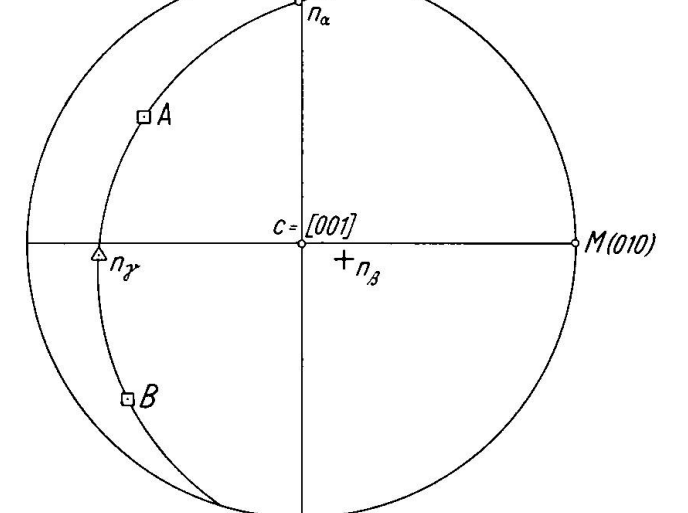

Damit sind die  $\varphi$ ,  $\rho$ -Werte für die drei Hauptschwingungsrichtungen aus den Achsenpositionen gewonnen und das Stereogramm der optischen Orientierung lässt sich mit Zirkel und Lineal oder mit Hilfe eines Wulffschen Netzes zeichnen (Fig. 6).

Für die Richtigkeit der errechneten Koordinaten bestehen eine Reihe von Kontrollen, indem z.B. die skalaren Produkte  $(\mathfrak{A}_{0}\mathfrak{b}_{0}), (\mathfrak{B}_{0}\mathfrak{b}_{0}),$  $(a_0, b_0)$ ,  $(a_0, c_0)$ ,  $(b_0, c_0)$  alle den Wert Null und die vektoriellen Produkte  $[a_0b_0]$ ,  $[b_0c_0]$ ,  $[c_0a_0]$ , sowie das Volumprodukt  $(a_0b_0c_0)$  den Wert 1 aufweisen müssen. Die numerische Berechnung der skalaren und vektoriellen Produkte erfolgt am besten mit einer Rechenmaschine, wie es überhaupt ein Vorteil der hier dargelegten Methode ist, daß das zeitraubende schlagen in der Logarithmentafel weitgehend durch das Rechnen mit der Maschine ersetzt werden kann.

#### c) Bemerkungen über das Zeichnen der Stereogramme

Sind die Pole durch ihre  $\varphi$ ,  $\rho$ -Werte gegeben, so lässt sich das Stereogramm sofort zeichnen. Am einfachsten, wenn auch am wenigsten genau, geschieht dies mit Hilfe eines WuLFF'schen Netzes. Besitzt dieses einen Radius von <sup>10</sup> cm, so beträgt die erzielbare Genauigkeit im besten Falle etwa 0,5°. Man legt ein transparentes Zeichenpapier, welches in gewohn-Weise im Zentrum drehbar ist, über das Netz und trägt die Azimute von einem festgelegten Ausgangspunkte aus mit Hilfe der Grundkreisteilung auf. Die Zentraldistanzen werden mit Hilfe eines der beiden geradlinigen Durchmesser des Netzes erhalten.

Steht ein WuLFF'sches Netz in der gewünschten Grösse nicht zur Verfügung, oder wird eine grössere Genauigkeit für die Zeichnung strebt, so trägt man die Azimute, wie dies durch V. GOLDSCHMIDT<sup>6</sup>) vorgeschlagen wurde, unter Zuhilfenahme einer Sehnen- oder Tangententafel auf, wie sie sich in jeder Logarithmentafel finden, die Zentraldistanzen vermittelst einer Tangententafel, da in der stereographischen Projektion bekanntlich die Zentraldistanz  $d = R \t{t} g \rho/2$  ist.

Man kann jedoch auch die  $\varphi$ , p-Werte auf rechtwinklige Koordinaten umrechnen und so das Stereogramm z.B. auf Millimeterpapier konstru-Die hierfür in Betracht kommenden Beziehungen ergeben sich aus Figur <sup>7</sup> a und b. Figur <sup>7</sup> a stellt einen Schnitt durch die Projektionskugel parallel Z und senkrecht zur Projektionsebene E dar. Der Pol P auf der Kugel wird auf E vom untern Augpunkt A aus stereographisch in P'

<sup>&</sup>lt;sup>6</sup>) V. GOLDSCHMIDT, Über Projektion und graphische Kristallberechnung. Berlin (1887), im bes. 15—21.

abgebildet. Ist die Zentraldistanz von P auf der Kugel  $\rho$ , so ergibt sich die Zentraldistanz seiner Projektion P' auf E zu d=Rtg $\frac{\rho}{2}$ oder für die Einheitskugel (R = 1) zu d = tg  $\frac{\rho}{2}$ , weil der Peripheriewinkel OAP' gleich der Hälfte des Zentriwinkels ZOP über dem gleichen Bogen ZP ist. Wie aus Figur <sup>7</sup> b hervorgeht, kann die Zentraldistanz d in zwei ponenten parallel der X- und der Y-Achse zerlegt werden:

$$
x = d \sin \varphi = R \text{ tg } \frac{\rho}{2} \sin \varphi
$$
  

$$
y = d \cos \varphi = R \text{ tg } \frac{\rho}{2} \cos \varphi
$$
 (16)

bzw. für die Einheitskugel  $(R = 1)$ 

$$
x = tg \frac{\rho}{2} \sin \varphi
$$
  

$$
y = tg \frac{\rho}{2} \cos \varphi
$$
 (16a)

welche den rechtwinkligen Koordinaten des Poles P' in stereographischer Projektion entsprechen und das Zeichnen des Stereogrammes ohne Abtragung von Winkeigrössen erlauben.

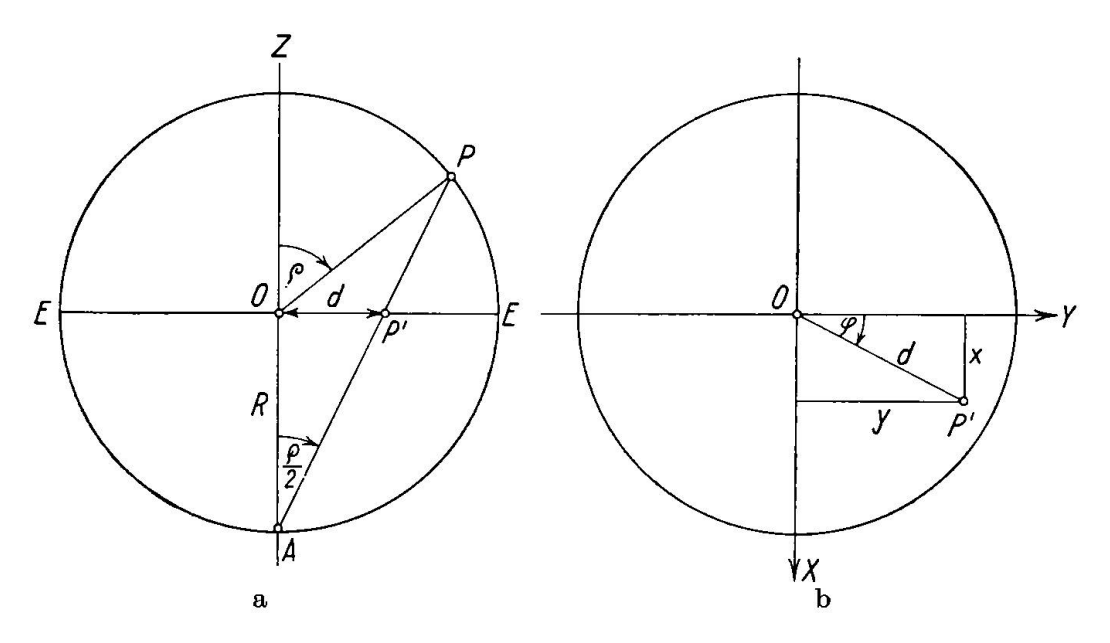

Fig. 7. Entwurf eines Stereogrammes unter Benützung rechtwinkliger Koordia) Schnitt der Projektionskugel normal zur Zeichenebene EE. b) Schnitt der Projektionskugel parallel zur Zeichenebene.

3. Bestimmung korrespondierender Richtungen für zentrosymmetrische Zwillingskristalle bei bekannter Lage der Zwillingselemente

#### a) Allgemeines

Bei zentrosymmetrischen Kristallen kann eine Verzwillingung bekanntlich immer auf zwei Arten gedeutet werden, nämlich durch eine Halbdrehung (Hemitropie) um eine bestimmte Richtung, die sogenannte Zwillingsachse (ZA), oder durch Spiegelung an einer zu ZA normalen Ebene, der sogenannten Zwillingsebene (ZE), wobei mindestens eines von den beiden Elementen rational ist. Die Möglichkeit der Deutung der Verzwillingung durch Spiegelung ermöglicht für zentrosymmetrische Kristalle eine einfache Berechnung korrespondierender Richtungen für das Zwillingsindividuum, da die Operation der Spiegelung vektoriell sehr einfach behandelt werden kann.

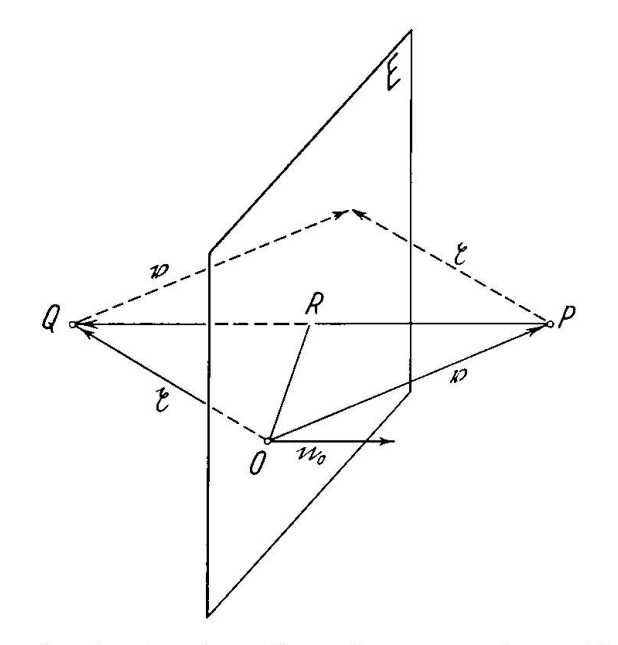

Fig. 8. Spiegelung des durch seinen Ortsvektor » gegebenen Punktes P an einer durch ihren Normalvektor  $\mathfrak n$  bestimmten Ebene E. Berechnung des Ortsvektors  $\mathfrak r$ des gespiegelten Punktes Q.

Es handelt sich ganz allgemein um die Aufgabe, zu einem durch seinen Ortsvektor <sup>b</sup> gegebenen Punkte P den durch Spiegelung an einer Ebene bekannter Lage zugeordneten Punkt Q bzw. dessen Ortsvektor ç zu finden. In Figur 8 sei O der Ursprung und  $\overrightarrow{OP} = p$  der Ortsvektor des Punktes P. Dieser werde an der durch ihren Normalvektor (Einheits-

vektor)  $n_0$  definierten Ebene E, welche durch 0 verlaufe, nach Q gespiegelt. Gesucht ist der Ortsvektor von Q,  $\overrightarrow{OQ} = r$ . Dieser wird durch vektorielle Addition aus  $\nu$  und einem Vektor  $\overrightarrow{PQ}$  erhalten, wie in der Figur gestrichelt angedeutet ist. Der absolute Betrag von PQ ist 2RP. RP selbst ist die Projektion von  $\mathfrak v$  auf die Richtung des Einheitsvektors  $\mathfrak n_0$ , also gleich  $(v_{n_0})$ . Um den Vektor PQ vom doppelten Betrag 2 RP zu erhalten, muss ( $\mathfrak{v}_{\mathfrak{n}_0}$ ) mit  $-2\mathfrak{n}_0$  skalar multipliziert werden, so dass für den gesuchten Ortsvektor x resultiert:

$$
\mathfrak{X} = -2\mathfrak{n}_0(\mathfrak{v}\mathfrak{n}_0) + \mathfrak{v} \tag{17}
$$

Für den Fall dass  $p = p_0$  ein Einheitsvektor ist, so resultiert aus Symmetriegründen auch  $\mathfrak x$  als Einheitsvektor  $\mathfrak x_0$ 

#### b) Beispiel: Zwilling von Albit nach dem Gesetz Baveno-r

Es sollen für den Albit von Rischuna die  $\varphi$ ,  $\rho$ -Werte der optischen Achsen und die Hauptschwingungsrichtungen für ein nach dem Gesetz Baveno-r verzwillingtes Individuum berechnet werden.

Nach den GoLDSCHMiDT'schen Winkeltabellen gilt für e(021) für Albit (SCHUSTER)

$$
\varphi = 22^{\circ}47' \quad \rho = 52^{\circ}31'
$$

Nennt man den Normalvektor (Einheitsvektor) von e $(021)$   $e_0$ , so berechnet sich dafür nach (15)

$$
e_0 = +0.30729 \mathrm{i} + 0.73162 \mathrm{j} + 0.60853 \mathrm{f}
$$

Da die Ortsvektoren <sup>b</sup> der Pole auf der Kugel, welche an <sup>e</sup> (021) gespiegelt werden sollen, Einheitsvektoren sind, so kommen die Ortsvektoren  $\mathfrak x$  der gespiegelten Pole ebenfalls als Einheitsvektoren heraus. Gleichung (17) nimmt daher die Form an

$$
x_0 = -2e_0(v_0e_0) + v_0 \tag{17a}
$$

wobei für  $v_0$  der Reihe nach  $\mathfrak{A}_0$ ,  $\mathfrak{B}_0$ ,  $\mathfrak{a}_0$ ,  $\mathfrak{b}_0$ ,  $\mathfrak{c}_0$  zu setzen ist.

#### $\alpha$ ) Optische Achse A = 21

Nach früher ist:  $\mathfrak{A}_0 = -0.59753 \mathrm{i} - 0.74818 \mathrm{j} + 0.28842 \mathrm{f}$  $\overrightarrow{PQ}$  = -2( $\mathfrak{A}_0e_0$ )e<sub>0</sub> = +0,34139t +0,81280j +0,67605 f  $\mathfrak{X}_0 = \overrightarrow{PQ} + \mathfrak{A}_0 = -0,25614\mathfrak{i} + 0,06462\mathfrak{j} + 0,96447\mathfrak{k}$ 

daraus folgt nach (15a)  $\varphi = 284,2^0$   $\rho = 15,7^0$ 

# $\beta$ ) Optische Achse B =  $\mathfrak{B}_0$

Nach früher ist:  $\mathfrak{B}_0 = +0.66255 \mathrm{i} -0.73373 \mathrm{j} +0.15053 \mathrm{f}$  $\overrightarrow{PQ}$  = -2( $\mathfrak{B}_0e_0$ )e<sub>0</sub> = +0,14850i +0,35355j +0,29407<sup>t</sup>  $\mathfrak{X}_0 = \overrightarrow{PQ} + \mathfrak{B}_0$  = + 0,81105 i - 0,38018 j + 0,44460 f

daraus folgt nach (15a)  $\varphi = 115,1^0$   $\rho = 63,6^0$ 

 $\gamma$ ) Bisektrix n<sub>y</sub> = c

Nach früher ist:  $c_0 = +0.04216i - 0.95798j + 0.28382i$  $\overrightarrow{PQ}$  = -2(c<sub>0</sub>e<sub>0</sub>)e<sub>0</sub> = +0,31631i + 0,75384j + 0,62701 f  $\mathfrak{r}_0 = \overrightarrow{PQ} + \mathfrak{c}_0 = +0,35879\mathfrak{i} - 0,20414\mathfrak{j} + 0,91083\mathfrak{k}$ 

daraus folgt nach (15a)  $\varphi = 121,4^{\circ} \rho = 24,4^{\circ}$ 

 $δ)$  Bisektrix n<sub>α</sub> = a<sub>0</sub>

Nach früher ist:  $a_0 = -0.99400i - 0.01138j + 0.10877$  f  $\overrightarrow{PQ}$  = -2( $a_0e_0$ ) $e_0$  = +0,15217 $i$  +0,36229 $j$  +0,30134 $\ell$  $\mathfrak{p}_0 = \overrightarrow{PQ} + \mathfrak{a}_0 = -0,84183 \,\mathfrak{i} + 0,35091 \,\mathfrak{j} + 0,41011 \,\mathfrak{k}$ 

daraus folgt nach (15a)  $\varphi = 292,4^0$   $\rho = 65,8^0$ 

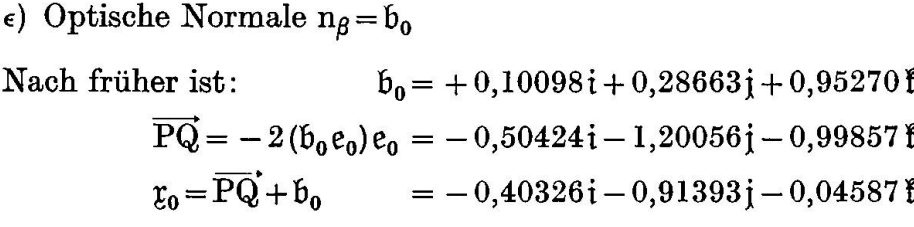

daraus folgt:  $\varphi = 203,8^0$   $\rho = -86,6^0$ 

Der negative  $\rho$ -Wert zeigt, dass der gespiegelte Pol von  $n_\beta$  auf der untern Halbkugel hegt. Da man konventioneller Weise nur die obere Halbkugel betrachtet, so ergibt sich für den zu  $b_0$  entgegengesetzt gerichteten Ortsvektor  $\mathfrak{x}_0'$ 

$$
\mathfrak{x}_0' = +0.40326 \mathfrak{i} + 0.91393 \mathfrak{j} + 0.04587 \mathfrak{k}
$$

woraus folgt  $\varphi' = 23,8^0$   $\rho' = 86,6^0$ .

# 4. Transformation der Projektionsebene durch Drehung des Koordinatensystems

#### a) Allgemeines

Für die optische Mineralbestimmung mit den U-Tisch-Methoden benötigt man Stereogramme der optischen Orientierung, welche auf die drei zu  $n_{\alpha}$ ,  $n_{\beta}$ ,  $n_{\gamma}$  parallelen Vektoren  $\alpha$ , b, c als Koordinatenachsen bezogen werden, oder auch solche, deren Projektionsebene einer bestimmkristallographischen Fläche, wie z.B. (001) oder (010) entspricht,

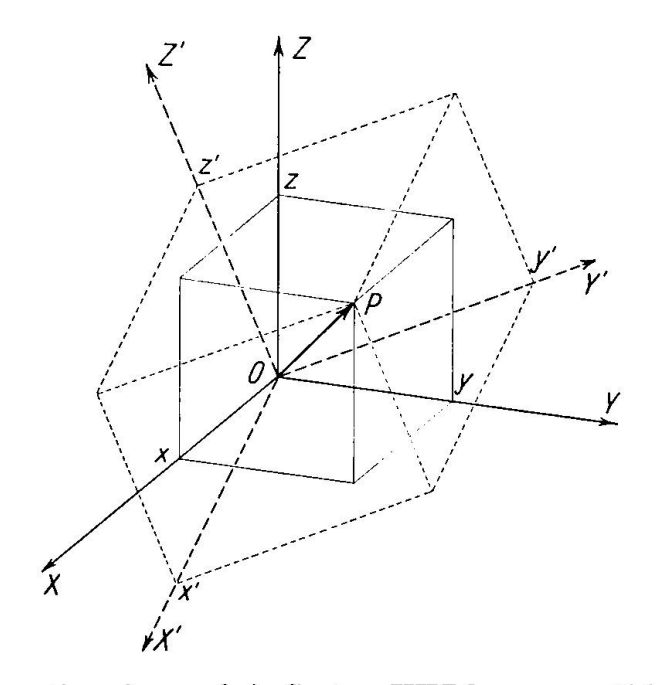

Fig. 9. Transformation eines auf ein System YXZ bezogenen Vektors OP auf ein neues System X' Y' Z'.

wie dies zuerst durch M. REINHARD<sup>7</sup>) vorgeschlagen wurde. Diese lassen sich aus den Diagrammen, wie sie in Abschnitt D. <sup>2</sup> behandelt wurden, durch geeignete Transformationen der Projektionsebene leiten. Genügt die Genauigkeit, wie sie mit der bekannten graphischen Lösung mit Hilfe des WULFF'schen Netzes erzielt werden kann, den gestellten Anforderungen nicht, so müssen die Koordinaten der sierenden optischen und kristallographischen Richtungen berechnet werden. Dies lässt sich durch eine Drehung des Koordinatensystems errei-Die Aufgabe stellt sich hierbei folgendermassen (vgl. Fig. 9).

<sup>&#</sup>x27;) M. Reinhard, Universaldrehtischmethoden. Basel (1931).

Gegeben: In einem rechtwinkligen System XYZ ein Vektor

$$
\mathfrak{v} = x\,\mathfrak{i} + y\,\mathfrak{j} + z\,\mathfrak{k}
$$

Gesucht: Die Koordinaten x', y', z' des gleichen Vektors im neuen System X' Y' Z'.

Das neue System habe mit dem alten den Ursprung gemeinsam und sei ebenfalls rechtwinklig, sowie von gleicher Art, d. h. Rechts- oder Linkssystem wie das alte. Seine Achsen X' Y' Z' sind durch drei Tripel von Richtungscosinus  $\lambda, \mu, \nu$  in bezug auf XYZ nach folgendem Schema festgelegt :

$$
\begin{array}{c|cc}\n & X & Y & Z \\
\hline\nX' & \lambda_1 & \mu_1 & \nu_1 \\
Y' & \lambda_2 & \mu_2 & \nu_2 \\
Z' & \lambda_3 & \mu_3 & \nu_3\n\end{array}
$$

Die neuen Koordinaten x', y', z' sind dann mit den alten x, y, <sup>z</sup> durch folgende Beziehungen verknüpft, welche gestatten bei Kenntnis der Richtungscosinus die einen aus den andern zu berechnen:

$$
x' = \lambda_1 x + \mu_1 y + \nu_1 z
$$
  
\n
$$
y' = \lambda_2 x + \mu_2 y + \nu_2 z
$$
  
\n
$$
z' = \lambda_3 x + \mu_3 y + \nu_3 z
$$
  
\n(18) 
$$
x = \lambda_1 x' + \lambda_2 y' + \lambda_3 z'
$$
  
\n
$$
y = \mu_1 x' + \mu_2 y' + \mu_3 z'
$$
  
\n
$$
z = \nu_1 x' + \nu_2 y' + \nu_3 z'
$$
  
\n(18a)

Nennt man die Einheitsvektoren in Richtung der alten Achsen i, j, f, diejenigen in Richtung der neuen i', j', f', so lassen sich die Richtungscosinus i', j', f' durch die skalaren Produkte

$$
\lambda_1 = (ii') \qquad \lambda_2 = (ij') \qquad \lambda_3 = (i1')
$$
  
\n
$$
\mu_1 = (ii') \qquad \mu_2 = (ii') \qquad \mu_3 = (ii') \n\nu_1 = (1i') \qquad \nu_2 = (1i') \qquad \nu_3 = (1i') \n\nu_3 = (1i') \n\nu_4 = (1i') \n\nu_5 = (1i') \n\nu_6 = (1i') \n\nu_7 = (1i') \n\nu_8 = (1i') \n\nu_9 = (1i') \n\nu_{10} = (1i') \n\nu_{11} = (1i') \n\nu_{12} = (1i') \n\nu_{13} = (1i') \n\nu_{14} = (1i') \n\nu_{15} = (1i') \n\nu_{16} = (1i') \n\nu_{17} = (1i') \n\nu_{18} = (1i') \n\nu_{19} = (1i') \n\nu_{10} = (1i') \n\nu_{11} = (1i') \n\nu_{12} = (1i') \n\nu_{13} = (1i') \n\nu_{14} = (1i') \n\nu_{15} = (1i') \n\nu_{16} = (1i') \n\nu_{17} = (1i') \n\nu_{18} = (1i') \n\nu_{19} = (1i') \n\nu_{10} = (1i') \n\nu_{11} = (1i') \n\nu_{12} = (1i') \n\nu_{13} = (1i') \n\nu_{14} = (1i') \n\nu_{15} = (1i') \n\nu_{16} = (1i') \n\nu_{18} = (1i') \n\nu_{19} = (1i') \n\nu_{10} = (1i') \n\nu_{11} = (1i') \n\nu_{12} = (1i') \n\nu_{13} = (1i') \n\nu_{14} = (1i') \n\nu_{15} = (1i') \n\nu_{16} = (1i') \n\nu_{18} = (1i') \n\nu
$$

ausdrücken.

b) Beispiele: Konstruktion der Stereogramme der optischen Orientierung von Albit mit der Ebene der optischen Achsen und M (010) als Projektionsebenen

Als erstes Beispiel soll das Stereogramm für die optische Orientierung für Albit, projiziert auf die Ebene  $\perp$  c (Fig. 6) auf die Achsenebene umprojiziert werden. Die Rechnung soll für die Vektoren  $\mathfrak{P}_0 =$  Flächennormale von P(001), zugleich Zwillingsachse des Manebacher Gesetzes,  $\mathfrak{M}_0$  = Flächennormale von M(010), zugleich Zwillingsachse des Albit-

ßchwela. Mim Petr. Mitt,, Bd. 30, Heft 2, 1930

gesetzes, sowie für die kristallographische c-Achse, zugleich Zwillingsachse 3o des Karlsbadergesetzes durchgeführt werden. Anschliessend soll noch die Zwillingsachse des  $\mathcal{R}_0$  des Albit-Karlsbader-Komplexgesetzes (Roc Tourné-Gesetz) bestimmt werden.

Im alten System XYZ ist nach früher:

 $\mathfrak{P}_0 = +0.44965\mathrm{i} + 0.06440\mathrm{j} + 0.89088\mathrm{f}$  $\mathfrak{M}_0 =$  $0i+$   $1i+0$  $a_0 = -0.99400i - 0.01138j + 0.10877j$  $\mathfrak{b}_0 = +0,10098 \mathfrak{i} + 0,28663 \mathfrak{j} + 0,95270 \mathfrak{k}$  $c_0$  = +0,04216i -0,95798j +0,28382 f

Als neue Koordinatenachsen  $X'Y'Z'$  werden die Hauptschwingungsrichtungen parallel den Vektoren  $a_0$ ,  $b_0$ ,  $c_0$  gewählt. Um die Übereinstimmung mit den bereits veröffentlichten Diagrammen dieser Art, z.B. mit REINHARDS's Tafel 2 zu wahren, wo  $a_0$   $b_0$   $c_0$  als Linkssystem behandelt wird, müssen  $\mathfrak{b}_0$  und  $\mathfrak{c}_0$  vertauscht werden. Nennt man die Einheitsvektoren, genommen in den Richtungen der alten Achsen XYZ, i, j,  $f$ , während diejenigen des neuen  $X'Y'Z'$ ,  $a_0$ ,  $b_0$ ,  $c_0$  sind, so gilt:

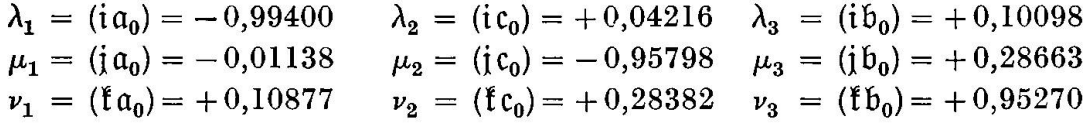

Für  $\mathfrak{P}_0$  berechnen sich die neuen Koordinaten wie folgt:

$$
\mathfrak{P}_0'=-\, 0.35079 \, i'+0.21012 \, j'+0.91261 \, f'
$$

und nach (15a)  $\varphi = 120.9^{\circ}$   $\rho = 24.1^{\circ}$ 

Für  $\mathfrak{M}_0$  erhält man:

$$
\mathfrak{M_0}'\!=\!-0,\!01138\,\mathrm{i}'\!-\!0,\!95798\,\mathrm{j}'+0,\!28663\,\mathrm{f}'
$$

und nach (15a)  $\varphi = 0.7^{\circ}$   $\rho = 73.3^{\circ}$ 

Für die Zwillingsachse des Karlsbadergesetzes ergibt sich

$$
3_0' = +0,10877i' - 0,95798j' + 0,95270i'
$$
  
and nach (15a)  $\varphi = 200,0^0$   $\rho = 17,7^0$ 

Die Zwillingsachse des Roc Tourné-Gesetzes  $\mathcal{R}$  steht sowohl senkrecht auf der Zwillingsachse des Karlsbader-, wie des Albitgesetzes, es ist also

$$
\mathfrak{R}_{0}'=[\mathfrak{P}_{0}'\mathfrak{M}_{0}']
$$

Nach (9) bzw. (9a) ist daher

 $\Re_0' = -0.63809i' + 0.04204j' + 0.09328$  i und nach (15a)  $\varphi = 93.8^0 \quad \rho = 84.6^0$ 

Zur Feldspatbestimmung mit den U-Tischmethoden werden auch Stereogramme gebraucht, welche wichtige Flächen zur Projektionsebene haben, welche als Zwillingsebenen, Verwachsungsebenen oder flächen eine Rolle spielen. Durch REINHARD (loc. cit.) wurden derartige Darstellungen mit M(010) und P(001) als Projektionsebenen gegeben und als Tafeln <sup>3</sup> und 4 seinem Werke beigefügt. Auch solche gramme lassen sich leicht durch eine Drehung des Koordinatensystems erhalten, wie im folgenden gezeigt werden soll. Das gewählte Beispiel soll zugleich zeigen, wie sich die Rechnungen ganz erheblich vereinfachen, wenn die  $\lambda$ ,  $\mu$ ,  $\nu$  spezielle Werte annehmen.

Gegeben seien im System XYZ die Vektoren:

 $\mathfrak{A}_{0} = -0.59753i - 0.74818j + 0.28842f$  $\mathfrak{B}_0 = +0.66255\mathrm{i} -0.73373\mathrm{j} +0.15053\mathrm{f}$  $a_0 = -0.99400i - 0.01138j + 0.10877$  f  $\mathfrak{b}_{0}$  = +0,10098i +0,28663j +0,95270 f  $c_0$  = + 0,04216 $i$  - 0,95798 $j$  + 0,28382  $t$  $\mathfrak{M}_0 = 0i + 1i + 0i$ 

Gesucht werden die gleichen Vektoren in einem neuen System  $X'Y'Z'$  mit  $M(010)$  als Projektionsebene. Es wird somit die alte Y-Rich- $\text{tung} = \mathfrak{M}_0$  zu Z' gemacht und ferner, in Übereinstimmung mit REINHARDS Tafel 3, das negative Ende der kristallographischen c-Achse zu Y' gewählt, also  $Y' = -Z$  gemacht. Die neue X'-Achse entspricht der alten X-Achse und ist Drehachse des Systems bei einem Drehwinkel von  $\pi/2$ .

Nennt man die Einheitsvektoren in Richtung der alten XYZ-Achsen genommen, wiederum i, j, so sind diejenigen in Richtung der neuen  $X'Y'Z'$ -Achsen i,  $-\xi$ ,  $\mathfrak{M}_0$  und es gilt:

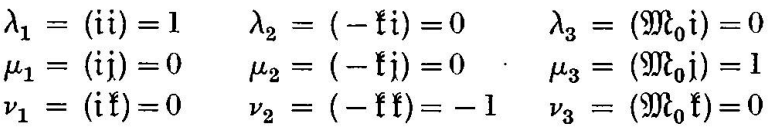

Die neuen Koordinaten lassen sich daher sofort anschreiben und die  $\varphi$ ,  $\rho$ -Werte nach (15a) berechnen. Es werden ususgemäss nur die Vektoren der obern Halbkugel betrachtet. Wo nötig, erhält man diese aus den entgegengesetzt gerichteten der untern durch Umkehr sämtlicher Vorzeichen. Bezogen auf das neue System X'Y'Z' erhält man so:

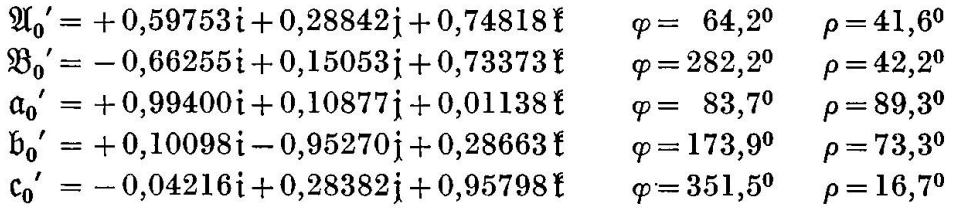

# 5. Vektoranalytische Formulierung der FRESNEL'schen Konstruktion und Berechnung von Auslöschungsschiefen auf beliebigen Flächen

#### a) Allgemeines

Das wichtige Problem der Bestimmung von Auslöschungsschiefen auf beliebigen Flächen bei bekannter Lage der optischen Achsen wurde bekanntlich schon durch A. FRESNEL<sup>8</sup>) gelöst. Gemäss der nach diesem Autor benannten Konstruktion ergeben sich die Schwingungsebenen für die beiden Wellen, welche sich längs einer gemeinsamen Wellennormalen in einem zweiachsigen Kristall fortpflanzen, als die Halbierungsebenen der räumlichen Winkel, welche die beiden durch die Wellennormale und die beiden optischen Achsen gelegten Ebenen miteinander bilden. Liegt die Wellennormale normal zu einer Kristallfläche, so sind deren Schwingungsrichtungen die Spuren der Schwingungsebenen, oder mit andern Worten, die Schwingungsrichtungen halbieren die Projekder optischen Achsen auf die Kristallfläche in Richtung der Wellennormalen. Der Beweis wird gewöhnlich folgendermassen geführt<sup>9</sup>). Errichtet man auf die durch die Wehennormale N und die optische Achse A gelegte Ebene  $E_1$  im Zentrum der Indikatrix das Lot  $r_1$ , so hat dieses, weil es dem Kreisschnitt  $K_1$  angehört, die Länge  $n<sub>β</sub>$ . Gleicherweise kommt auch dem auf der durch N und B gelegten Ebene  $E_2$  errichtete Lot  $r<sub>2</sub>$  diese Länge zu. Beide Lote gehören jedoch auch dem zu N normalen Ellipsenschnitt S der Indikatrix an. Als Radienvektoren gleicher Länge müssen sie symmetrisch zu den Hauptachsen dieser Ellipse hegen, welche ihrerseits die gesuchten Schwingungsrichtungen darstellen. Diese halbieren somit die Winkel zwischen  $r_1$  und  $r_2$ , sowie auch diejenigen der

<sup>8)</sup> A. Fresnel, Second mémoire sur la double réfraction. Mém. Acad. se. Paris <sup>7</sup> (1827), 45—176, wieder abgedruckt in: Oeuvres complètes d'Augustin Fresnel. Tome II, Paris (1868), im bes. 581—584. Deutsch unter dem Titel: Über die doppelte Strahlenbrechung, Pogg. Ann. 23 (1831), 372—434 und 494—557, im bes. 542—545.

 $9)$  Vergl. z.B. Fig. 27-29, p. 53-54 in C. BURRI, Das Polarisationsmikroskop, Basel (1950).

Spuren der zu  $r_1$  und  $r_2$  normalen Ebenen. Sie sind also auch identisch mit den Spuren der oben erwähnten Halbierungsebenen der von E<sub>1</sub> und E2 gebildeten räumlichen Winkel, was es zu beweisen galt.

Die FRESNEL'sche Konstruktion lässt sich bekanntlich sehr gut mit Hilfe eines WuLFF'schen Netzes in stereographischer Projektion führen. Genügt die hierbei erzielbare Genauigkeit nicht, so muss der Auslöschungswinkel durch trigonometrische Auflösung der entsprechen-Dreiecke berechnet werden, was im allgemeinen Falle zu langwierigen Rechnungen Anlass gibt.

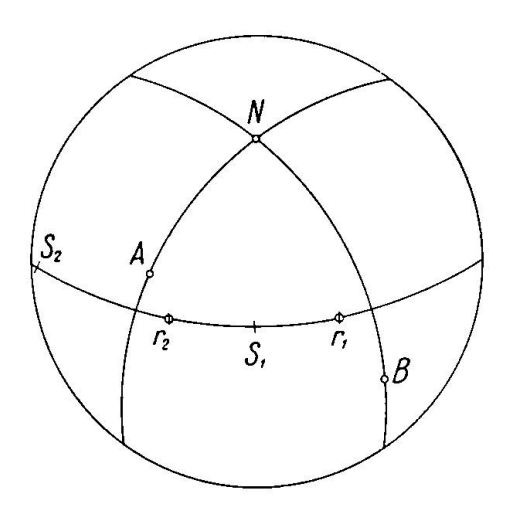

Fig. 10. Fresnel'sche Konstruktion in neuer, für die vektorielle Behandlung geeigneter Variante. Die beiden der Wellennormalrichtung N zugeordneten Schwingunsrichtungen  $S_1$  und  $S_2$  sind die Halbierungspunkte der durch  $r_1$  und  $r_2$ eingeschlossenen räumlichen Winkel.  $r_1$  und  $r_2$  sind ihrerseits die Pole der beiden durch den Pol von N und diejenigen der beiden optischen Achsen A und B gelegten Grosskreise.

Es zeigt sich nun, dass die FRESNEL'sche Konstruktion in gezeichnetem Masse der vektoranalytischen Behandlung zugänglich ist, und dass sich diese Art der Betrachtung zudem durch grosse Anschaulichkeit auszeichnet. Man betrachtet hierzu die gesuchten Schwingungsnicht als die Spuren der Halbierungsebenen der räumlichen Winkel der beiden Ebenen  $E_1$  und  $E_2$ , welche durch die Schliffnormale und die beiden optischen Achsen gelegt werden, sondern als Vektoren, welche die Winkel der beiden Lote  $r_1$  und  $r_2$  halbieren, welche zu  $E_1$  und E2 normal stehen. Diese Betrachtungsweise eignet sich übrigens auch zur Durchführung der FRESNEL'schen Konstruktion in stereographischer Projektion, wobei man gegenüber der üblichen Art des Vorgehens mit geringerem Zeichenaufwand auskommt. Ist N (Fig. 10) die Platten-

normale  $($  = Wellennormalenrichtung) und sind A und B die beiden optischen Achsen, so legt man durch NA und NB je einen Grosskreis. Die Pole der beiden Grosskreise entsprechen den erwähnten Loten r<sub>1</sub> und  $r<sub>2</sub>$ . Diese bestimmen den zu N polaren Grosskreis, welcher dem betrach-Schnitt entspricht. Die gesuchten Schwingungsrichtungen sind die Halbierungspunkte  $S_1$  und  $S_2$  der beiden durch  $r_1$  und  $r_2$  eingeschlossenen Winkel. Wünscht man nicht nur die Schwingungsrichtungen des zu N normalen Kristallschnittes, sondern die Schwingungsebenen der beiden sich in Richtung N fortpflanzenden Wellen, so erhält man sie sofort, indem man die beiden durch N und  $S_1$  bzw. N und  $S_2$  verlaufenden Grosskreise konstruiert. Die Schwingungsrichtung  $S_1$  entspricht n<sub>y</sub>' oder  $n_{\alpha}$ ', je nachdem sich  $n_{\nu}$  oder  $n_{\alpha}$  im gleichen räumlichen Winkelraum der beiden durch N und die optischen Achsen gelegten Ebenen befindet.

Wird nicht nur die Schwingungsrichtung S, sondern auch die löschungsschiefe  $\sigma$  in bezug auf die Spur einer beliebigen Bezugsfläche M verlangt, so legt man durch die Pole von N und M einen weiteren Grosskreis und sucht dessen Pol m auf. Der gesuchte Auslöschungswinkel  $\sigma$  ergibt sich als Sm.

Das Problem der Berechnung der Auslöschungsschiefe eines bigen Schnittes eines zweiachsigen Kristalls in bezug auf eine beliebige Bezugsrichtung, bei bekannter Lage der optischen Achsen, stellt sich in vektoranalytischer Betrachtung folgendermassen :

Gegeben: Die Ortsvektoren (Einheitsvektoren) der Pole auf der Einheitskugel für folgende Richtungen :

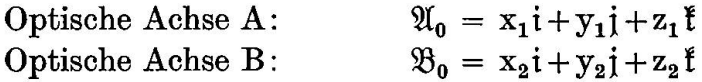

Normale zur beliebigen Fläche F, für welche die Auslöschungsschiefe

bestimmt werden soll:  $\mathfrak{F}_0 = x_3 i + y_3 j + z_3 j$ 

Normale zur Bezugsfläche M, auf deren Spur (Schnittgerade) auf F der Auslöschungswinkel bezogen werden soll:

$$
\mathfrak{M}_0 = x_4 i + y_4 j + z_4 f
$$

Gesucht: Auslöschungswinkel  $\sigma$  auf F, bezogen auf Spur von M

Lösung:

1. Die auf den durch die optischen Achsen und N gelegten Ebenen errichteten Lote  $r_1$  und  $r_2$  werden durch die Vektorprodukte

$$
\mathfrak{r}_1 = [\mathfrak{A}_0 \mathfrak{F}_0] \qquad \mathfrak{r}_2 = [\mathfrak{B}_0 \mathfrak{F}_0]
$$

dargestellt.

2. Die Schwingungsrichtungen  $S_1$  und  $S_2$  entsprechen zwei Vektoren, welche die von  $r_1$  und  $r_2$  eingeschlossenen Winkel halbieren. Man erhält sie durch vektorielle Addition bzw. Subtraktion der Einheitsvektoren

$$
r_{1_0} = \frac{r_1}{|r_1|} \qquad r_{2_0} = \frac{r_2}{|r_2|}
$$
  
als  $\mathfrak{S}_1 = r_{1_0} + r_{2_0} \qquad \mathfrak{S}_2 = r_{1_0} - r_{2_0}$ 

3. Die Bezugsrichtung  $\Re$ , auf welche die Auslöschungsschiefe bezowird, ist die Spur von M auf F. Da diese als Schnittgerade der beiden Flächen sowohl M wie F angehört, steht sie normal zu den beiden Flächennormalen  $\mathfrak{M}_0$  und  $\mathfrak{F}_0$  und entspricht dem vektoriellen Produkt

$$
\mathfrak{R} = [\mathfrak{M}_0 \mathfrak{F}_0]
$$

4. Die gesuchte Auslöschungsschiefe  $\sigma$  folgt aus dem skalaren Produkt  $(\mathfrak{S}_1 \mathfrak{R})$  bzw.  $(\mathfrak{S}_2 \mathfrak{R})$  zu

$$
\cos \sigma_1 = \frac{(\mathfrak{S}_1 \mathfrak{R})}{|\mathfrak{S}_1| \cdot |\mathfrak{R}|} \qquad \qquad \cos \sigma_2 = \frac{(\mathfrak{S}_2 \mathfrak{R})}{|\mathfrak{S}_2| \cdot |\mathfrak{R}|}
$$

Weil im allgemeinen nur einer der beiden zueinander komplemen-Auslöschungswinkel interessiert, braucht nur einer der beiden Vektoren  $\mathfrak S$  und nur ein Winkel  $\sigma$  berechnet zu werden. Es kann daher im folgenden auf die Indizes 1,2 verzichtet werden.

Setzt man im Ausdruck für  $\cos \sigma$  an Stelle von  $\Re$  wiederum das Vektorprodukt  $[\mathfrak{F}_0 \mathfrak{M}_0]$  ein, so erhält man, weil nach (10) das skalare Produkt von  $\lceil \mathfrak{F}_0 \mathfrak{M}_0 \rceil$  mit  $\mathfrak{S} = (\mathfrak{F}_0 \mathfrak{M}_0 \mathfrak{S}) = V$ , dem Volumen des von den drei Vektoren aufgespannten Parallelepipeds ist (Fig. 11)

$$
V = |\mathfrak{F}_0| \cdot |\mathfrak{M}_0| \sin (\mathfrak{F}_0, \mathfrak{M}_0) \cdot |\mathfrak{S}| \cos \sigma,
$$

wobei  $\sigma$  die Schiefe desselben gegenüber der auf der Grundfläche errich-Normalen bedeutet. Daraus folgt :

$$
\cos\,\sigma\!=\!\frac{V}{|\mathfrak{F_0}|\cdot|\mathfrak{M_0}|\sin\,(\mathfrak{F_0},\mathfrak{M_0})\cdot|\mathfrak{S}|}
$$

Weil jedoch der absolute Wert  $\Re$  von  $\Re = [\mathfrak{F}_0 \mathfrak{M}_0] = [\mathfrak{F}_0] \cdot [\mathfrak{M}_0] \sin (\mathfrak{F}_0, \mathfrak{M}_0)$ gleich dem Inhalt der Grundfläche G des Parallelepipeds ist, so ist  $V/|\mathcal{R}| = V/G$  dessen Höhe h und es wird

$$
\cos\,\sigma = \frac{\rm h}{|\mathfrak{S}|}
$$

Führt man an Stelle von  $\mathfrak{S}$  den entsprechenden Einheitsvektor  $\mathfrak{S}_0$  ein, so wird

 $\cos \sigma = h$ .

d.h. der Cosinus des Auslöschungswinkels ist gleich der Höhe des von den drei Einheitsvektoren  $\mathfrak{F}_0, \mathfrak{M}_0$  und  $\mathfrak{S}_0$  aufgespannten Parallelepipeds mit  $\mathfrak{F}_0 \mathfrak{M}_0$  als Grundfläche. Der Winkel ( $\mathfrak{F}_0$ ,  $\mathfrak{M}_0$ ) ist der Winkel, welchen die betrachtete Fläche F mit der Bezugsfläche M bildet.

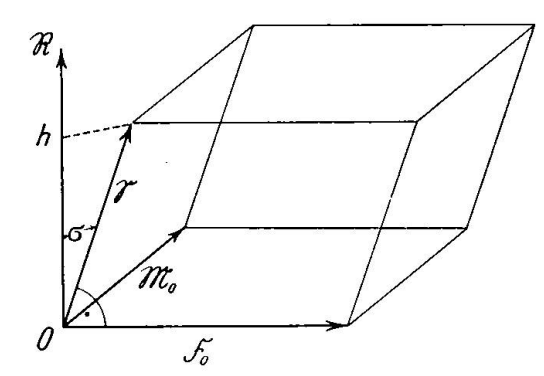

Fig. 11. Der Auslöschungswinkel  $\sigma$  ist gleich der Schiefe des durch die drei Vektoren  $\mathfrak{F}_0$  (Einheitsnormalvektor der betrachteten Fläche F),  $\mathfrak{M}_{0}$  (Einheitsnormalvektor der BezugsflächeM) und  $\mathfrak{S}$  (Schwingungsrichtung) aufge-

spannten Parallelepipeds mit der Grundfläche  $[\mathfrak{F}_0 \mathfrak{M}_0]$ .

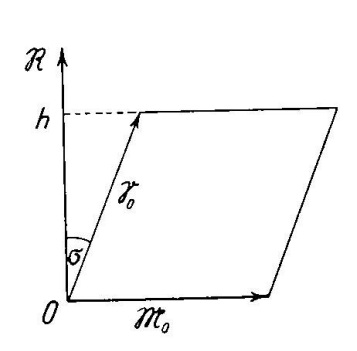

Fig. 12. Steht die Bezugsfläche M norzu F, so genügt die Betrachtung des durch die Einheitsvektoren M<sub>a</sub>und S0 aufgespanntenParallélogrammes an Stelle des Parallelepipeds von Fig. 11.

Eine bedeutende Vereinfachung tritt ein, wenn F und M senkrecht aufeinander stehen. Dieser Spezialfall ist nicht nur für hochsymmetrische Systeme von Bedeutung. Er findet sich auch im triklinen System wirklicht bei der Berechnung der Auslöschungsschiefe von Plagioklasen für Schnitte der symmetrischen Zone J\_ (010) in bezug auf die Spur von M(010).

In diesem Falle ist  $[\mathfrak{F}_0 \mathfrak{M}_0] = 1$  und es wird

$$
\cos\,\sigma\,=\, {\rm V,}
$$

d.h. der Cosinus des Auslöschungswinkels  $\sigma$  ist gleich dem Volumen des von den drei Einheitsvektoren  $\mathfrak{F}_0, \mathfrak{M}_0$  und  $\mathfrak{S}_0$  aufgespannten Parallelepipeds. Als Spezialfälle erhält man sofort, dass für  $V = 1$ , d.h. wenn die drei Vektoren senkrecht aufeinander stehen,  $\sigma = 0$ , und dass für V = 0, d.h. für den Fall, dass die drei Vektoren komplanar sind,  $\sigma = 90^{\circ}$  sein muss. Weil die Grundfläche G den Inhalt <sup>1</sup> hat, so ist V dem absoluten

Werte nach gleich der Höhe h des Parallelepipeds, so dass auch in diesem Fall, wie oben,  $\cos \sigma = h$  wird.

Es genügt auch, das von den beiden Einheitsvektoren  $\mathfrak{M}_0$  und  $\mathfrak{S}_0$ aufgespannte Parallelogramm mit der Grundlinie  $\mathfrak{M}_0$  zu betrachten. Sein Inhalt J berechnet sich zu  $[\mathfrak{M}_{0} \mathfrak{S}_{0}] = \sin(\mathfrak{M}_{0}, \mathfrak{S}_{0})$  und ist zugleich, weil die Grundlinie die Länge <sup>1</sup> aufweist, dem absoluten Werte nach gleich der Höhe h des Parallélogrammes (Fig. 12).

Weil der gesuchte Auslöschungswinkel  $\sigma$  komplementär zum Winkel  $(\mathfrak{M}_{0}, \mathfrak{S}_{0})$  ist, so gilt auch hier  $\cos \sigma = J = h$ , d.h. der Cosinus des Auslöschungswinkels ist dem absoluten Werte nach gleich der Fläche des von den beiden Einheitsvektoren  $\mathfrak{M}_0$  und  $\mathfrak{S}_0$  aufgespannten Parallelobzw. gleich dessen Höhe h.

b) Beispiele. Berechnung der Auslöschungsschiefe für Albit

 $\alpha$ ) Auf P(001), bezogen auf die Spur von M(010) (vg. Fig. 13).

Gegeben: Die weiter oben aus den Achsenpositionen berechneten Ortsvektoren für die Pole der beiden optischen Achsen:

> $\mathfrak{A}_0 = -0.59753 \mathrm{i} -0.74818 \mathrm{j} +0.28842 \mathrm{f}$  $\mathfrak{B}_{2} = +0.66255\mathrm{i} -0.73373\mathrm{i} +0.15053\mathrm{f}$

Die  $\varphi$ ,  $\rho$ -Werte für die Basis P(010)  $\varphi = 81^{\circ}51'$   $\rho = 27^{\circ}01'$  und der daraus nach (15) berechnete Ortsvektor des Poles

$$
\mathfrak{F}_0 = \mathfrak{P}_0 = +0.44965 \,\mathfrak{i} + 0.06440 \,\mathfrak{j} + 0.89088 \,\mathfrak{k}
$$

Die  $\varphi$ ,  $\rho$ -Werte für das seitliche Pinakoid M(010)  $\varphi = 0^0 0'$   $\rho = 90^0 0'$  und der sich daraus ergebende Ortsvektor

$$
\mathfrak{M}_0 = 0\,\mathfrak{i} + 1\,\mathfrak{j} + 0\,\mathfrak{k}
$$

Gesucht: Auslöschungsschiefe  $\sigma$  auf P in bezug auf Spur von M

Berechnung von  $r_1 = [\mathfrak{A}_0 \mathfrak{B}_0]$  und  $r_2 = [\mathfrak{B}_0 \mathfrak{B}_0]$ 

Die Berechnung der beiden Vektorprodukte nach (9) bzw. (9a) ergibt :

$$
r_1 = -0,68511i + 0,66201j + 0,29794f
$$
  

$$
r_2 = -0,66366i - 0,52257j + 0,37260f
$$

Daraus ergeben sich nach (6) die Absolutbeträge

 $|\mathfrak{r}_1|$  = 0,99820  $|\mathfrak{r}_2|$  = 0,92302

und nach (7) die Einheitsvektoren

$$
\begin{array}{l} \mathfrak{r}_{\mathbf{1}_0}\!\!\!\!\! = -0.68634\,\mathfrak{i}+0.66321\,\mathfrak{j}+0.29848\,\mathfrak{k} \\ \mathfrak{r}_{\mathbf{2}_0}\!\!\!\!\! = -0.71868\,\mathfrak{i}-0.56616\,\mathfrak{j}+0.40367\,\mathfrak{k} \end{array}
$$

Die Schwingungsrichtungen  $\mathfrak{S}_1$  und  $\mathfrak{S}_2$  sind die Winkelhalbierenden von  $r_1$  und  $r_2$ . Es ist somit:

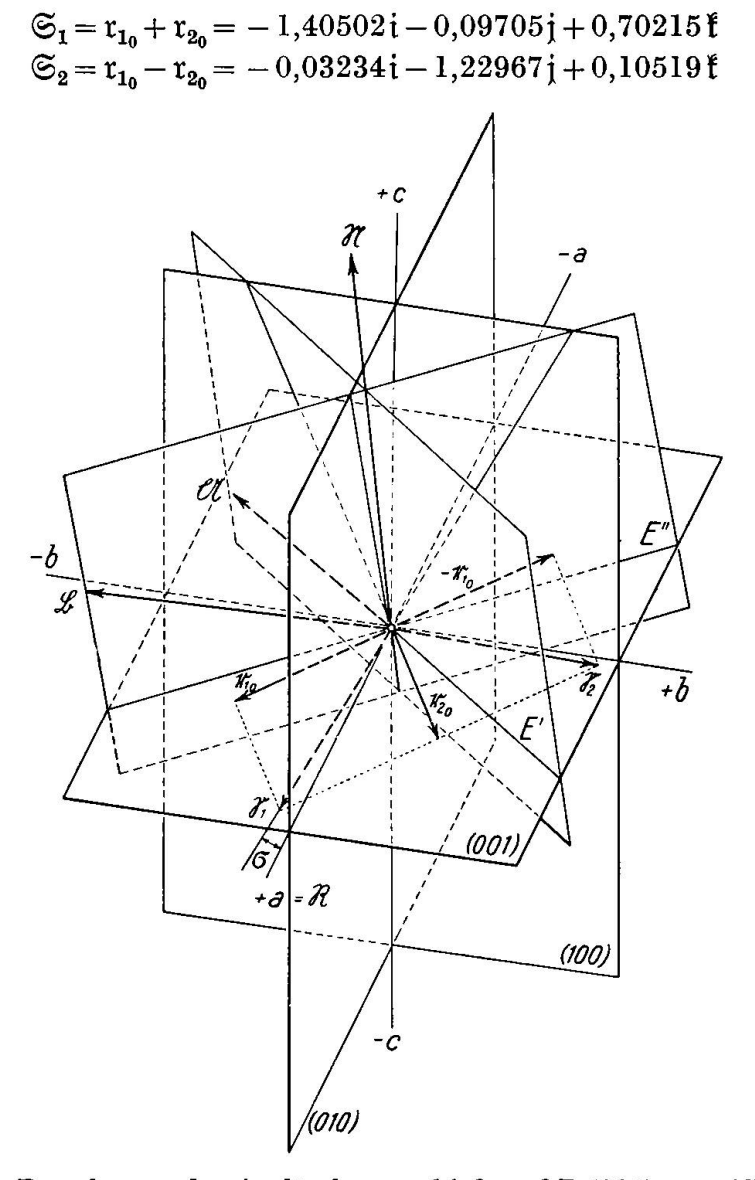

Fig. 13. Zur Berechnung der Auslöschungsschiefe auf P (001) von Albit, bezogen auf die Spur von M(010). Die beiden Vektoren  $r_1=[\Re \mathfrak{A}]$  bzw.  $r_2=[\Re \mathfrak{B}]$  stehen normal auf den durch die Normale  $\Re$  auf P(001) und die optischen Achsen  $\mathfrak A$  bzw.  $\mathfrak B$ aufgespannten Ebenen E' bzw. E". Die gesuchten Schwingungsrichtungen  $\mathfrak{S}_1$  und  $\mathfrak{S}_2$  werden durch vektorielle Addition bzw. Subtraktion der Einheitsvektoren  $\mathfrak{r}_{10}$ und  $\tau_{2a}$  erhalten. Die Bezugsrichtung  $\Re$ , welche der kristallographischen a-Achse entspricht, ist Schnittkante von P(001) und M(010), d.h. es ist  $\Re = [\mathfrak{MR}]$ . Der gesuchte Auslöschungswinkel  $\sigma$  ergibt sich aus dem skalaren Produkt ( $\mathfrak{S}, \mathfrak{R}$ ).

Nach (6) folgt daraus für die Absolutwerte:

$$
|\mathfrak{S}_1|=1,57370 \text{ und } |\mathfrak{S}_2|=1,23457
$$

und nach (7) für die Einheitsvektoren:

$$
\mathfrak{S}_{1_0} = -0.89284 \mathfrak{i} + 0.06167 \mathfrak{j} + 0.44615 \mathfrak{k}
$$
  
\n
$$
\mathfrak{S}_{2_0} = -0.02619 \mathfrak{i} - 0.99602 \mathfrak{j} + 0.08519 \mathfrak{k}
$$

Die Auslöschungsschiefe wird nur in bezug auf @1 (im folgenden zur Vereinfachung als © bezeichnet) berechnet.

 $\mathfrak{R} = [\mathfrak{B}_n\mathfrak{M}_0]$ 

Berechnung des Vektors der Bezugsrichtung 9Î:

Als Schnittgerade von P und M ergibt sich der gesuchte Vektor zu

Aus  $\mathfrak{P}_0 = +0,44965\mathfrak{i} + 0,06440\mathfrak{j} + 0,89088\mathfrak{k}$ und  $\mathfrak{M}_0 =$   $0i+$   $1j+$   $0i$ 

folgt nach  $(9)$  bzw.  $(9a)$ :

$$
\mathfrak{R} = -0.89088 \, \mathrm{i} + 0 \, \mathrm{j} + 0.44965 \, \mathrm{f}
$$

und für den Absolutwert nach (6)  $|\Re|=0.99790$ 

Berechnung der Auslöschungsschiefe:

Nach früher ist  $\mathfrak{S} = -1,40502 \mathfrak{i} - 0,09705 \mathfrak{j} + 0,70215 \mathfrak{k}$ und  $|\mathfrak{S}| = 1,57370$ 

Aus dem skalaren Produkt (91©) folgt nach (8)

$$
\cos \sigma = \frac{(\Re \mathfrak{S})}{|\Re| \cdot |\mathfrak{S}|} \qquad \qquad \sigma = 3.5^{\circ}
$$

Nach der bekannten ScHUSTER'schen Regel ist der Auslöschungswinkel positiv zu rechnen. Nach dem Diagramm von L. Duparc und M. HARD<sup>10</sup>) entspricht  $\sigma = +3.5^{\circ}$  auf P(001) ein Anorthitgehalt von 4%.

Berechnung der Auslöschungsschiefe nach der "Parallelepipedmethode".

Aus den Vektoren  $\mathfrak{P}_0$ ,  $\mathfrak{M}_0$  und  $\mathfrak{S}_0$  ergibt sich für das Volumen V des durch sie aufgespannten Parallelepipedes nach (11) bzw. (IIa)

 $V = 0.99605$ 

<sup>&</sup>lt;sup>10</sup>) L. DUPARC et M. REINHARD, La détermination des plagioclases dans les coupes minces. Mém. Soc. Phys. Hist. Nat. Genève 40 (1924) 23.

und für seine Höhe  $h = V/|\Re| = 0.99814 = \cos \sigma$ . Daraus folgt in Übereinstimmung mit oben  $\sigma = +3.5^{\circ}$ .

ß) Auf M(010) bezogen auf die Spur von P(001).

$$
\begin{array}{ll} \textrm{Gegeben:} & \mathfrak{A}_0 = -0.59753\, \mathrm{i} - 0.74818\, \mathrm{j} + 0.28842\, \mathrm{f}\\ & \mathfrak{B}_0 = +0.66255\, \mathrm{i} - 0.73373\, \mathrm{j} + 0.15053\, \mathrm{f} \end{array}
$$

sowie die Ortsvektoren der Flächenpole von M und P

$$
\mathfrak{M}_0 = \begin{array}{cc} 0i & +1j & +0 \, \mathfrak{k} \\ \mathfrak{P}_0 = +0,44965i + 0,06440j + 0,89088 \, \mathfrak{k} \end{array}
$$

Gesucht: Auslöschungswinkel  $\sigma$  auf M, bezogen auf die Spur von P Die beiden Vektorprodukte  $r_1 = [\mathfrak{A}_0 \mathfrak{M}_0]$  und  $r_2 = [\mathfrak{B}_0 \mathfrak{M}_0]$  ergeben:

> $x_1 = -0.28842i + 0j + 0.59753$  $r_2 = -0,15053i + 0j + 0,66255f$

Nach (6) folgt daraus für die Absolutwerte :

 $|r_1| = 0,66350 \text{ und } |r_2| = 0,67943$ 

und nach (7) für die Einheitsvektoren:

 $r_{10}$  = + 0,43471 i + 0j + 0,90058 i  $\rm{r}_{2_0}\rm = -0,22155\rm\,i{+0j+0,}97515\rm\,f$ 

Die Schwingungsrichtungen  $\mathfrak{S}_1$  und  $\mathfrak{S}_2$  sind wieder die Winkelhalbierenden der von  $r_1$  und  $r_2$  gebildeten Winkel. Es ist somit:

$$
\begin{aligned} \mathfrak{S}_1 &= \mathfrak{r}_{1_0} + \mathfrak{r}_{2_0} = +0, 21316 \, \mathfrak{i} + 0 \, \mathfrak{j} + 1, 87573 \, \mathfrak{k} \\ \mathfrak{S}_2 &= \mathfrak{r}_{1_0} - \mathfrak{r}_{2_0} = -0, 65626 \, \mathfrak{i} + 0 \, \mathfrak{j} + 0, 07457 \, \mathfrak{k} \end{aligned}
$$

Nach (6) folgt hieraus für die Absolutwerte:

$$
|\mathfrak{S}_1|
$$
 = 1,8870 und  $|\mathfrak{S}_2|$  = 0,66050

und nach (7) für die Einheitsvektoren:

 $\sim$ 

$$
\mathfrak{S}_{1_0} = +0,11292 \mathfrak{i} + 0\mathfrak{j} + 0,99366 \mathfrak{k}
$$
  

$$
\mathfrak{S}_{2_0} = -0,99360 \mathfrak{i} + 0\mathfrak{j} + 0,11290 \mathfrak{k}
$$

D:e Bezugsricbtung SR ergibt sich als Schnittgerade von P(001) mit M (010) zu

$$
\mathfrak{R} = [\mathfrak{P}_0 \mathfrak{M}_0]
$$
  

$$
\mathfrak{R} = -0,89088 \mathbf{i} + 0 \mathbf{j} + 0,44965 \mathbf{i}
$$

 $\sim 10$ 

Nach (6) folgt hieraus für den Absolutbetrag  $|\Re|=0.99792$  und nach (7)

$$
\mathfrak{R}_0\!=-0,89272\,\mathfrak{i}+0\,\mathfrak{j}+0,45059\,\mathfrak{k}
$$

Der gesuchte Auslöschungswinkel ergibt sich aus  $\cos \sigma = (\mathfrak{S}_0 \mathfrak{R}_0)$  nach (8) zu

 $\sigma = 20.3^{\circ}$ 

Nach der ScHUSTER'schen Regel ist der Auslöschungswinkel als positiv zu rechnen. Das Diagramm von L. DUPARC und M. REINHARD (loc. cit. 1924) führt auf reinen Albit.

 $\gamma$ ) Für Schnitte normal zur kristallographischen a-Achse, bezogen auf die Spur von M (010).

Diese Schnitte spielen in der Praxis der Plagioklasbestimmung eine grosse Rolle, weil sie an der symmetrischen Auslöschung in bezug auf die Spur von  $M(010)$ , sowie daran, dass die Spaltrisse nach  $P(001)$  zugleich senkrecht zur Schliffebene stehen, leicht erkannt werden können. Ihre Verwendung wurde ungefähr gleichzeitig durch F. Becke und G. F. Becker vorgeschlagen.

Wie Figur 14 zeigt, ist der Normalvektor  $\mathfrak F$  der Fläche normal zur kristallographischen a-Achse gleich dieser selbst, somit identisch mit dem unter  $\alpha$ ) mit  $\Re$  bezeichneten Vektor. Es ist somit:

$$
\mathfrak{F} = -0.88088 \, \mathrm{i} + 0 \, \mathrm{j} + 0.44965 \, \mathrm{f}
$$

Aus den Vektoren  $\mathfrak{F}, \mathfrak{A}_0$  und  $\mathfrak{B}_0$  berechnet sich nach (9) bzw. (9a):

$$
\begin{aligned} \n\mathbf{r}_1 &= [\mathfrak{F} \, \mathfrak{A}_0] = +0,33642 \, \mathbf{i} - 0,01171 \, \mathbf{j} + 0,66654 \, \mathbf{f} \\ \n\mathbf{r}_2 &= [\mathfrak{F} \, \mathfrak{B}_0] = +0,32992 \, \mathbf{i} + 0,43201 \, \mathbf{j} + 0,65367 \, \mathbf{f} \n\end{aligned}
$$

Daraus ergeben sich nach (6) die Absolutbeträge

$$
\mathfrak{r_1}{\rm{ = 0,74672 }}\quad \mathfrak{r_2}{\rm{ = 0,85016}}
$$

und nach (7) die Einheitsvektoren

$$
\begin{aligned} \n\mathfrak{r}_{1_0} &= +0,45054\,\mathfrak{i} - 0,01568\,\mathfrak{j} + 0,89262\,\mathfrak{k} \\ \n\mathfrak{r}_{2_0} &= +0,38807\,\mathfrak{i} + 0,50815\,\mathfrak{j} + 0,76888\,\mathfrak{k} \n\end{aligned}
$$

Von den beiden Schwingungsrichtungen, welche sich aus  $r_{10} + r_{20}$  bzw.  $r_{10} - r_{20}$  ergeben, wird nur die erste

$$
\mathfrak{S} = \mathfrak{r}_{1_0} + \mathfrak{r}_{2_0} = +0.838612 \mathfrak{i} + 0.49247 \mathfrak{j} + 1.66150 \mathfrak{k}
$$

berücksichtigt. Nach (6) ergibt sich der Absolutbetrag  $|\mathfrak{S}| = 1,9251$  und nach (7) der Einheitsvektor

$$
\mathfrak{S}_0 = +0.43560 \,\mathfrak{i} + 0.25580 \,\mathfrak{j} + 0.86304 \,\mathfrak{k}
$$

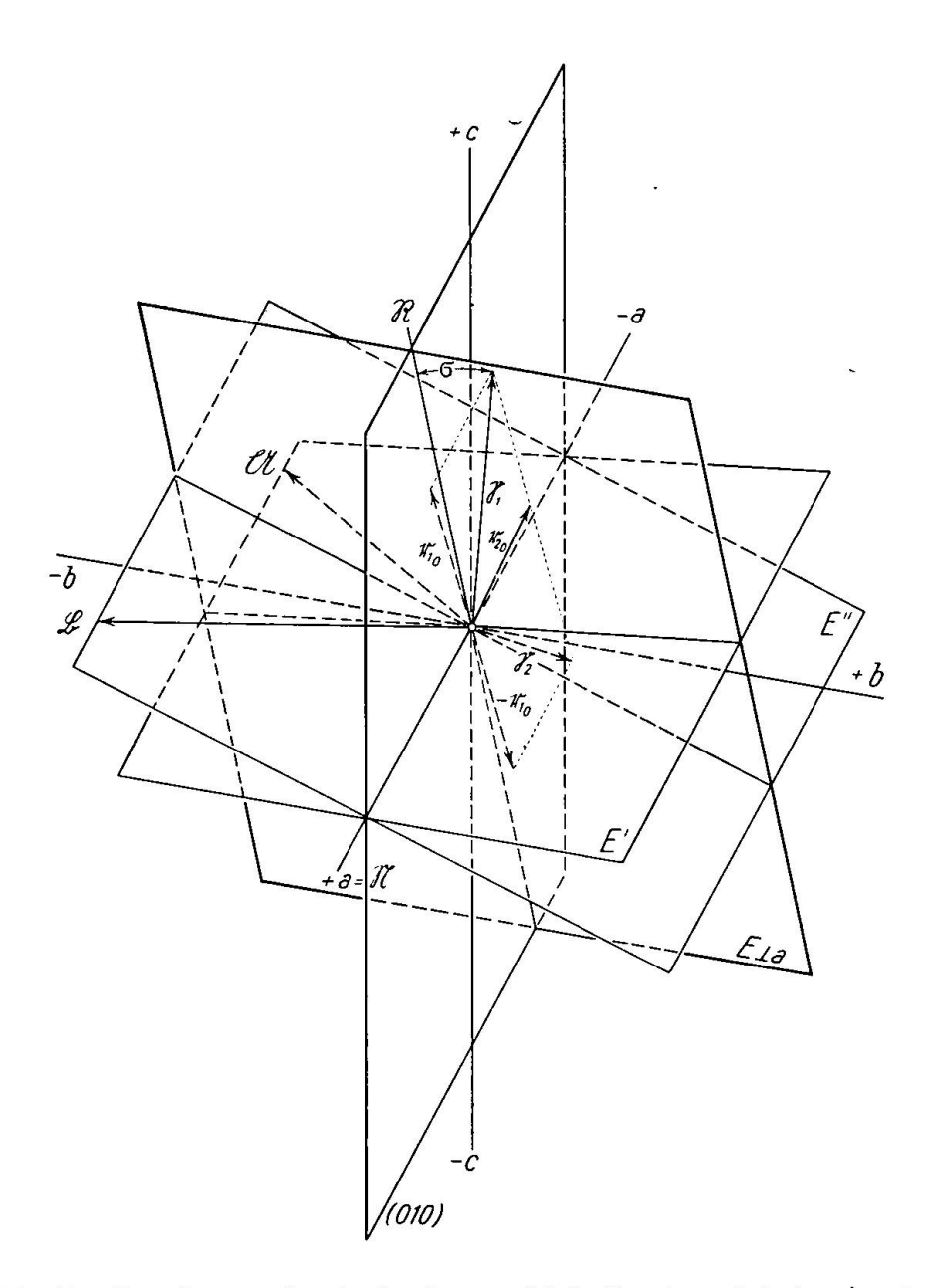

Fig. 14. Zur Berechnung der Auslöschungsschiefe für einen Schnitt La, bezogen auf die Spur von M(010) für Albit. Die beiden Vektoren  $r_1 = [\mathfrak{RM}]$  bzw.  $r_2 = [\mathfrak{RM}]$ stehen normal auf den durch die Normale zur betrachteten Fläche  $\Re$  = a und die beiden optischen Achsen <sup>91</sup> bzw. <sup>93</sup> bestimmten Ebenen E' und E". Die beiden Schwingungsrichtungen  $\mathfrak{S}_1$  und  $\mathfrak{S}_2$  werden durch vektorielle Addition bzw. traktion der Einheitsvektoren  $r_{1_0}$  und  $r_{2_0}$  erhalten. Die Bezugsrichtung  $\Re$  ist die Schnittkante der Ebene  $\perp$ a mit M(010), d. h. es ist  $\Re = [\Re \mathfrak{M}]$ . Der gesuchte Auslöschungswinkel  $\sigma$  ergibt sich aus dem skalaren Produkt ( $\mathfrak{S}_1\mathfrak{R}$ ).

 $\epsilon$   $\times$ 

Die Bezugsrichtung R' ist die Schnittkante der Fläche  $\perp$ a mit M (010)

$$
\mathfrak{R}' = [\mathfrak{F} \mathfrak{M}_0]
$$
  

$$
\mathfrak{M}_0 = \qquad 0 \mathfrak{i} + 1 \mathfrak{j} + 0 \mathfrak{k}
$$
  

$$
\mathfrak{F} = -0,89088 \mathfrak{i} + 0 \mathfrak{j} + 0,44965 \mathfrak{k}
$$

Nach (9) bzw. (9a) wird

$$
\mathfrak{R}' = +0.44965 \,\mathfrak{i} + 0 \,\mathfrak{j} + 0.89088 \,\mathfrak{k}
$$

und nach (6)  $|\Re'| = 0.99790$ 

Der gesuchte Auslöschungswinkel  $\sigma$  folgt aus dem skalaren Produkt  $(\mathcal{H}'\mathfrak{S})$  nach  $(8)$  zu

$$
\cos \sigma = \frac{(\Re'\mathfrak{S})}{|\Re'|\cdot|\mathfrak{S}|} \qquad \sigma = 14,8^{\circ}
$$

(R'S) nach (8) zu<br>  $\cos \sigma = \frac{(\Re' \mathfrak{S})}{|\Re'| \cdot |\mathfrak{S}|}$   $\sigma = 14,8^{\circ}$ <br>
Der Winkel ist negativ zu rechnen, da die Schwingungsrichtung n<sub>a</sub>' im spitzen Winkel P/M liegt. Das Diagramm von L. Duparc und M. REIN-(loc. cit. 1924) führt auch hier auf reinen Albit.

## Berechnung der Auslöschungsschiefe nach der "Parallelogramm-Methode"

Der Inhalt J des von den Vektoren  $\mathfrak{M}_0$  und  $\mathfrak{S}_0$  aufgespannten Parallelogrammes ergibt sich zu  $|\mathfrak{F}| = 0.96674$ . Weil die Grundlinie  $\mathfrak{M}_0 = 1$ ist, ist  $|\mathfrak{F}| = h = \cos \sigma$ , woraus  $\sigma$  in Übereinstimmung mit oben zu 14,8° folgt. Berechnet man den zu  $\sigma$  komplementären Winkel ( $\mathfrak{M}_0$ ,  $\mathfrak{S}_0$ ), so erhält man  $(\mathfrak{M}_0 \mathfrak{S}_0) = 0,25580 = \sin \sigma$  und hieraus ebenfalls  $\sigma = 14,8^{\circ}$ .

# 6) Berechnung der Brechungsindizes für beliebig orientierte Schnitte zweiachsiger Kristalle

# a) Allgemeines

Die Brechungsindizes  $n_{\alpha}'$  und  $n_{\alpha}$ ' der beiden Wellen, welche sich in einem zweiachsigen Kristall mit gemeinsamer Wellennormalenrichtung fortpflanzen, entsprechen den beiden positiven Wurzeln n der Gleichung

$$
\frac{\lambda^2}{\mu^2} - \frac{1}{n_{\alpha}^2} + \frac{\mu^2}{\mu^2} - \frac{1}{n_{\beta}^2} + \frac{\nu^2}{\mu^2} - \frac{1}{n_{\gamma}^2} = 0
$$
\n(20)

in welcher  $\lambda$ ,  $\mu$ ,  $\nu$  die Richtungscosinus der betrachteten Wellennormalenrichtung in bezug auf die Hauptschwingungsrichtungen  $n_{\alpha}$ ,  $n_{\beta}$ ,  $n_{\gamma}$  sind. Der Ausdruck stellt die sogenannte Indexfläche in Polarkoordinaten dar. 296 Conrad Burri

Diese ist zweischalig und ihre Radienvektoren entsprechen den Brechungsindizes derjenigen Wellen, welche sich in ihrer Richtung fortpflanzen. Der Ausdruck folgt aus der Gleichung der ebenfalls zweischaligen malengeschwindigkeitsfläche

$$
\frac{\lambda^2}{v^2 - a^2} \frac{\mu^2}{v^2 - b^2} \frac{\nu^2}{v^2 - c^2} = 0
$$
 (21)

wenn man die Normalengeschwindigkeiten <sup>a</sup> > <sup>b</sup> > <sup>c</sup> und v durch die dazu reziproken Brechungsindizes  $n_{\alpha} < n_{\beta} < n_{\nu}$  und n ersetzt. Die Nor-Normalengeschwindigkeitsfläche selbst lässt sich ihrerseits leicht aus der Indikatrix ableiten<sup>11</sup>).

Die Berechnung der Brechungsindizes aus der Gleichung der Indexfläche führt jedoch auf eine Gleichung 4. Grades, deren Lösung sehr umständlich ist. Man bevorzugt daher in der Praxis den durch P. MANN<sup>12</sup>) aufgezeigten Weg, indem man die Wellennormalenrichtung durch die beiden Winkel & und &' charakterisiert, welche sie mit den beiden optischen Achsen einschliesst, statt durch die drei Hauptschwingungsrichtungen  $n_{\alpha}$ ,  $n_{\beta}$ ,  $n_{\gamma}$  bezogenen Richtungscosinus  $\lambda$ ,  $\mu$ ,  $\nu$ . Für diesen Fall lassen sich nämlich die Quadrate der Normalengeschwindigkeiten in einfacher Form, ohne Wurzelzeichen, wie folgt darstellen:

$$
v_{1,2} = \frac{a^2 + c^2}{2} + \frac{a^2 - c^2}{2} \cos (\vartheta \mp \vartheta') \tag{22}
$$

oder wenn an Stelle der Normalengeschwindigkeiten die Brechungsindizes eingesetzt werden :

$$
n'_{\alpha\gamma} = n_{\gamma} n_{\alpha} \sqrt{\frac{2}{n_{\gamma}^2 + n_{\alpha}^2 + (n_{\gamma}^2 - n_{\alpha}^2) \cos(\vartheta \mp \vartheta')}
$$
 (23)

Mit Hilfe dieser sogenannten NEUMANN'schen Formeln lassen sich z.B. die Brechungsindizes von Spaltblättchen berechnen. Diese lassen sich diagnostisch verwenden, weil sie sich mit der Immersionsmethode oft bedeutend rascher und sicherer bestimmen lassen als die Hauptbrechungs-Dies gilt besonders für niedrig symmetrische und gut spaltbare Kristallarten, wie z. B. die Plagioklase, für welche S. Tsuboi<sup>13</sup>) auf

u) Vergl. z.B. F. Pockels, Lehrbuch der Kristalloptik, Leipzig (1906), 33-34.

<sup>12)</sup> F. E. Neumann, Über die optischen Axen und die Farben zweiaxiger Kristalle im polarisierten Licht. Poggend. Ann. 33 (1834), 257—282, im bes. 278.

lî) S. Tsuboi, A dispersion method of determining plagioclases in cleavage flakes. Min. Ma. <sup>20</sup> (1923), 108—122. — A straight-line diagramm for determining plagioclases by the dispersion method. Jap. J. Geogr. <sup>11</sup> (1934), 325—326.

dieser Basis eine Bestimmungsmethode vorgeschlagen hat, welche sich in der Praxis sehr gut bewährt. Im folgenden soll nun gezeigt werden, wie die Brechungsindizes für beliebig orientierte Präparate zweiachsiger Kristalle, also z.B. Spaltblättchen, im Anschluss an die mit vektoriellen Methoden durchgeführte Berechnung der Auslöschungsschiefen ohne grossen Rechenaufwand erhalten werden können.

Es handelt sich dabei um das einfache Problem, für einen bestimmten Indikatrixradius (Schwingungsrichtung @) die Länge zu berechnen. Geht man von der Gleichung der Indikatrix, bezogen auf die drei schwingungsrichtungen als Koordinatenachsen aus:

$$
\frac{x^2}{n_{\alpha}^2} + \frac{y^2}{n_{\beta}^2} + \frac{z^2}{n_{\gamma}^2} = 1
$$
 (24)

und bezeichnet man einen beliebigen Radius der Indikatrix mit n, so ist  $x = n \cos \alpha = n\lambda$ ,  $y = n \cos \beta = n\mu$  und  $z = n \cos \gamma = n\nu$ . In die Gleichung der Indikatrix eingesetzt, erhält man:

$$
\frac{\lambda^2}{n_{\alpha}^2} + \frac{\mu^2}{n_{\beta}^2} + \frac{\nu^2}{n_{\gamma}^2} = \frac{1}{n^2},
$$
\n(25)

die Gleichung der Indikatrix in Polarkoordinaten, n ist hierbei die Länge des Indikatrixradius, welcher in bezug auf die drei Hauptschwingungsrichtungen (Symmetrieachsen der Indikatrix)  $n_{\alpha}$ ,  $n_{\beta}$ ,  $n_{\gamma}$  die Richtungscosinus  $\lambda, \mu, \nu$  aufweist. Kennt man diese Richtungscosinus für eine beliebige Schwingungsrichtung, so lässt sich das zugehörige n als Länge des Indikatrixradius wie folgt berechnen:

$$
n^{2} = \frac{1}{\frac{\lambda^{2}}{n_{\alpha}^{2} + \frac{\mu^{2}}{n_{\beta}^{2} + \frac{\nu^{2}}{\mu_{\gamma}^{2}}} = \frac{n_{\alpha}^{2} n_{\beta}^{2} n_{\gamma}^{2}}{\lambda^{2} n_{\beta}^{2} n_{\gamma}^{2} + \mu^{2} n_{\alpha}^{2} n_{\gamma}^{2} + \nu^{2} n_{\alpha}^{2} n_{\beta}^{2}}}
$$
\n
$$
n = \frac{n_{\alpha} n_{\beta} n_{\gamma}}{\sqrt{\lambda^{2} n_{\beta}^{2} n_{\gamma}^{2} + \mu^{2} n_{\alpha}^{2} n_{\gamma}^{2} + \nu^{2} n_{\alpha}^{2} n_{\beta}^{2}}}
$$
\n(26)

Bei der Berechnung der Auslöschungsschiefen wurden die Schwingungsrichtungen  $\mathfrak{S}$  als Vektoren  $\mathfrak{S}_1 = \mathfrak{r}_{1_0} + \mathfrak{r}_{2_0}$  bzw.  $\mathfrak{S}_2 = \mathfrak{r}_{1_0} - \mathfrak{r}_{2_0}$  erhalten. Es ist nun nur notwendig, die Richtungscosinus der Vektoren  $\mathfrak{S}_1$  und  $\mathfrak{S}_2$ , bezogen auf das neue System  $a_0$   $b_0$   $c_0$  zu bestimmen, um n berechnen zu können. Zu diesem Zwecke bestimmt man zuerst die absoluten Werte  $|\mathfrak{S}_1|$  und  $|\mathfrak{S}_2|$  und mit ihnen die Einheitsvektoren  $\mathfrak{S}_{1_0}$  und  $\mathfrak{S}_{2_0}$ . Die Richtungscosinus  $\lambda_1$ ',  $\mu_1$ ',  $\nu_1$ ' für  $\mathfrak{S}_{10}$  bezogen auf das neue System  $\alpha_0 \beta_0 c_0$ sind dann nach (19) gleich den skalaren Produkten

 $\lambda_1' = (\mathfrak{S}_{1_0} \mathfrak{a}_0)$   $\mu_1' = (\mathfrak{S}_{1_0} \mathfrak{b}_0)$   $\nu_1' = (\mathfrak{S}_{1_0} \mathfrak{c}_0)$ bzw. für  $\mathfrak{S}_{20}$  $\lambda_2^{\phantom{x}} =(\mathfrak{S}_{2_0}\mathfrak{b}_0) \qquad \mu_2^{\phantom{x}} =(\mathfrak{S}_{2_0}\mathfrak{b}_0) \qquad \nu_2^{\phantom{x}} =(\mathfrak{S}_{2_0}\mathfrak{c}_0)$ 

Setzt man sie in den oben gegebenen Ausdruck (26) an Stelle von  $\lambda$ ,  $\mu$ ,  $\nu$ ein, so erhält man die gesuchten Brechungsindizes  $n_1$  und  $n_2$ 

## b) Beispiele

Als Beispiele sollen für den Albit von Rischuna die Brechungsindizes der Spaltblättchen nach P(001) und M (010), für welche bereits die löschungsschiefen berechnet wurden, ermittelt werden.

Vom Albit von Rischuna existieren folgende Lichtbrechungsbestimmungen, von welchen die erste und dritte nach der Methode der Totalreflexion, die mittlere nach der Prismenmethode durchgeführt wurden:

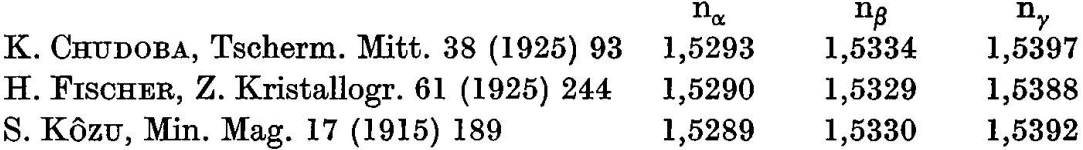

Im folgenden wird das Mittel aus diesen drei gut übereinstimmenden Angaben benützt :

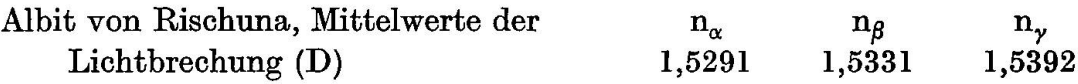

 $\alpha$ ) Berechnung der Brechungsindizes für P(001)

Gegeben sind die Vektoren:

 $a_0 = -0.99400i - 0.01138i + 0.10877i$  $\mathfrak{b}_0$  = +0,10098i +0,28663j +0,95270 f  $c_0$  = +0,04216i -0,95798j +0,28382 f  $\mathfrak{S}_{1_0} = -0.89283i + 0.06167j + 0.44615$  $\mathfrak{S}_{2_0} = -0.02619 \mathrm{i} -0.99602 \mathrm{j} +0.08519$ 

Daraus berechnen sich die Richtungscosinus  $\lambda_1$ ',  $\mu_1$ ',  $\nu_1$ ' für  $\mathfrak{S}_{10}$  in bezug auf das neue System  $a_0b_0c_0$  wie folgt:

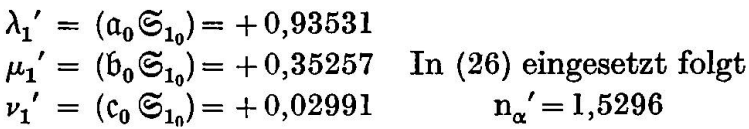

#### Anwendung der Vektor-Rechnung 299

Gleicherweise erhält man für die Richtungscosinus von  $\mathfrak{S}_{20}$ 

$$
\lambda_2' = (a_0 \mathfrak{S}_{2_0}) = +0.04666
$$
  
\n
$$
\mu_2' = (b_0 \mathfrak{S}_{2_0}) = +0.20698
$$
 In (26) eingesetzt folgt  
\n
$$
\nu_2' = (c_0 \mathfrak{S}_{2_0}) = +0.97726
$$
  
\n
$$
n_{\gamma} = 1.5389
$$

# $\beta$ ) Berechnung der Brechungsindizes für M(010)

Ausgegangen wird wiederum von den drei oben gegebenen Vektoren  $a_0$   $b_0$   $c_0$ , sowie von den ebenfalls schon berechneten Vektoren der Schwingungsrichtungen

$$
\mathfrak{S}_{1_0} = +0,11292 \mathfrak{i} + 0\mathfrak{j} + 0,99366 \mathfrak{k}
$$
  

$$
\mathfrak{S}_{2_0} = -0,99360 \mathfrak{i} + 0\mathfrak{j} + 0,11290 \mathfrak{k}
$$

Die Richtungscosinus bezogen auf das neue System  $a_0$   $b_0$  c<sub>0</sub> berechnen sich wie folgt:

> $\lambda_1' = (\mathfrak{a}_0 \mathfrak{S}_{1_0}) = -0,00417$  $\mu_1{}' = (\mathfrak{b}_0 \mathfrak{S}_{1_0})= +0{,}95807 \quad \text{In (26) eingesetzt folgt$  $v_1' = (c_0 \mathfrak{S}_{1_0}) = +0,28679$   $n_y' = 1,5335$

Gleicherweise erhält man für die Schwingungsrichtung  $\mathfrak{S}_2$ 

 $\lambda_2' = (\mathfrak{a}_0 \mathfrak{S}_{2_0}) = +0.99992$  $\mu_2' = (b_0 \mathfrak{S}_{2_0}) = +0,00723$  In (26) eingesetzt folgt  $v_2' = (c_0 \mathfrak{S}_{2_0}) = -0.00985$  $n_{\alpha}^{\prime} = 1,5291$ 

Die Brechungsindizes von Spaltblättchen nach P(001) und M(010) für den Albit von Rischuna mit 1-2% An betragen somit:

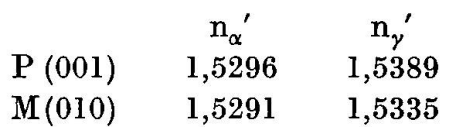

Aus den von S. Tsuboi (loc. cit. 1923) gegebenen Kurven ergibt sich für diese Werte ein um ca. 1% höherer Anorthitgehalt. In Anbetracht dessen, dass die Kurven dieses Autors sich im in Betracht kommenden Gebiet nur auf die Punkte An <sup>0</sup> und An <sup>13</sup> stützen, sowie dass bei den vorliegenden Berechnungen mit Mittelwerten operiert und optische Untersuchung und chemische Analyse nicht am gleichen Material geführt wurde, ist die Übereinstimmung somit durchaus befriedigend.

# 7. Berechnung der Doppelbrechung für beliebige Schnitte bzw. beliebige Wellennormalenrichtungen zweiachsiger Kristalle14)

## a) Näherungsweise Berechnung für den Fall niedriger Doppelbrechung

Bezeichnet man die von der Flächennormale (Wellennormalenrichtung) F und den beiden optischen Achsen A und B eingeschlossenen Winkel mit  $\vartheta$  und  $\vartheta'$ , so gilt für die Absolutbeträge der schon Seite 289 berechneten Vektorprodukte  $r_1 = [\mathfrak{A}_{0} \mathfrak{F}_{0}]$  bzw.  $r_2 = [\mathfrak{B}_{0} \mathfrak{F}_{0}]$  dass

$$
|\mathfrak{r}_1| = \sin \vartheta \text{ und } |\mathfrak{r}_2| = \sin \vartheta'
$$

Es ist somit möglich die bekannte MALLARD'sche Näherungsformel15) für kleine Doppelbrechungen

$$
(\mathbf{n}_{\gamma}^{\prime} - \mathbf{n}_{\alpha}^{\prime}) = (\mathbf{n}_{\gamma} - \mathbf{n}_{\alpha}) \sin \vartheta \sin \vartheta' = (\mathbf{n}_{\gamma} - \mathbf{n}_{\alpha}) |\mathbf{r}_{1}| \cdot |\mathbf{r}_{2}| \tag{27}
$$

anzuwenden und bei bekannter maximaler Hauptdoppelbrechung  $(n_v - n_a)$ die Doppelbrechung in Richtung von F zu berechnen.

## b) Beispiele

Anwendung auf den Albit von Rischuna: Berechnung der brechung für Spaltblättchen nach P(001) und M(010)

Aus den Vektoren  $\mathfrak{A}_0 = -0.59753i -0.74818j +0.28842j$  $\mathfrak{B}_0 = +0.66255 \mathrm{i} -0.73373 \mathrm{i} +0.15053 \mathrm{f}$ 

sowie dem Normalvektor auf P(001)

$$
\mathfrak{F}_0 = \mathfrak{P}_0 = +0.44965 \,\mathfrak{i} + 0.06440 \,\mathfrak{j} + 0.89088 \,\mathfrak{k}
$$

folgt nach (9)

 $|\mathfrak{r}_1|$  = 0,99820 = sin  $\vartheta$  $|\mathfrak{r}_2| \! = \! 0,\!92302 \! = \! \sin$ 

Die maximale Doppelbrechung ergibt sich aus den weiter oben gegebenen Brechungsindizes zu  $(n_y - n_\alpha) = 0.0101$ , worauf nach (27) folgt

$$
(n_{\gamma}^{\prime}-n_{\alpha}^{\prime})=0,0093
$$

<sup>&</sup>lt;sup>14</sup>) Die Anregung zu diesem Abschnitte verdanke ich einer Diskussionsbemerkung von Herrn Kollegen W. NIEUWENKAMP (Utrecht) anlässlich der Davoser Tagung der Schweiz. Min. Petr. Ges. vom 28. 8. 50.

<sup>&</sup>lt;sup>15</sup>) Über die Herleitung dieser Formel siehe z.B. C. BURRI, Das Polarisationsmikroskop. Basel, Birkhäuser (1950), 60-61.

Dieser Wert steht in Übereinstimmung mit dem direkt aus den weiter oben berechneten Brechungsindizes für Spaltblättchen nach P(001) erhaltenen. Analogerweise erhält man aus  $\mathfrak{A}_0$  und  $\mathfrak{B}_0$  und dem Normalvektor  $F$  auf  $M(010)$ 

$$
\mathfrak{F}_0 = \mathfrak{M}_0 = 0 \,\mathfrak{i} + 1 \,\mathfrak{j} + 0 \,\mathfrak{k}
$$

$$
|\mathfrak{r}_1| = 0,66350 = \sin \vartheta
$$

$$
|\mathfrak{r}_2| = 0,67943 = \sin \vartheta'
$$

nach (9)

$$
woraus sich nach (27) ergibt:
$$

$$
(n_{\gamma}^{\prime}-n_{\alpha}^{\prime})=0,0045
$$

während sich aus den für M (010) berechneten Brechungsindizes in befriedigender Übereinstimmung ableitet  $(n_y' - n_{\alpha}') = 0.0044$ .

### c) Exakte Berechnung für den Fall höherer Doppelbrechung

Für höhere Doppelbrechung muss die Berechnung nach der exakten  $Formel<sup>16</sup>$ 

$$
\left(\frac{1}{n'_\alpha{}^2} - \frac{1}{n'_\gamma{}^2}\right) = \left(\frac{1}{n_\alpha{}^2} - \frac{1}{n_\gamma{}^2}\right) \sin\vartheta \sin\vartheta' = \left(\frac{1}{n_\alpha{}^2} - \frac{1}{n_\gamma{}^2}\right) |r_1| \cdot |r_2| \quad (28)
$$

erfolgen, deren Auswertung allerdings etwas umständücher ist. Die proken Quadrate der Lichtbrechung entnimmt man dazu am besten den von F. E. WRIGHT<sup>17</sup>) gegebenen Tabellen, wo die Werte von  $1/n^2$  für Brechungsindizes von 1,400 bis 2,400 auf <sup>6</sup> Dezimalstellen gegeben sind. Für die vierte Stelle von n muss interpoliert werden.

## d) Beispiele

Der Gang der Berechnung soll wiederum am Beispiel des Albites von Rischuna gezeigt werden. Aus  $n_v=1,5392$  ergibt sich aus den WRIGHT'schen Tabellen  $1/n_v^2 = 0.422095$  und aus  $n_\alpha = 1.5291$  folgt  $1/n_\alpha^2 =$ 0,427689, somit  $1/n_{\alpha}^2 - 1/n_{\gamma}^2 = 0.005594$ . Aus diesem Wert und den oben gegebenen Werten für sin  $\vartheta$  und sin  $\vartheta'$  folgt aus (28) für P(001)

$$
\left(\frac{1}{n'_{\alpha}^{2}} - \frac{1}{n'_{\gamma}^{2}}\right) = 0,00515
$$

<sup>19)</sup> Für die Herleitung siehe z.B. C. Burri, loc. cit. Basel (1950), 58—59.

<sup>&</sup>lt;sup>17</sup>) F. E. WRIGHT, Graphical Methods in Microscopical Petrography. Amer. J. Sc. 36 (1913), 509—542, im bes. 518—526.

Um aus diesem Werte  $(n_y' - n_\alpha')$  zu erhalten, muss entweder  $n_y'$  oder  $n_\alpha'$ selbst bekannt sein. Nimmt man den in Abschnitt <sup>6</sup> berechneten Wert  $n_{\alpha}'= 1,5296$  als bekannt an, so folgt daraus  $1/n_{\alpha}'^2 = 0,427410$  und  $1/n_{\alpha}'^2 = 0$  $1/n_{\alpha}^2 - 0.00515 = 0.42226$ , woraus n<sub>y</sub>' = 1,5389 folgt. Somit wird

$$
(n_{\gamma}^{\prime}-n_{\alpha}^{\prime})=0,0093
$$

in Übereinstimmung mit dem aus der Mallard'sehen Näherungsformel und aus den berechneten Brechungsindizes direkt erhaltenen Wert.

Für M (010) erhält man in analoger Weise

$$
\left(\frac{1}{n'_{\alpha}^2} - \frac{1}{n'_{\gamma}^2}\right) = 0,002522
$$

Unter Verwendung des in Abschnitt 6 berechneten Wertes  $n_{\alpha}' = 1,5291$ erhält man

$$
(n_{\gamma}^{\prime}-n_{\alpha}^{\prime})=0,0045
$$

in Übereinstimmung mit dem aus der Näherungsformel erhaltenen Wert.

Ist weder  $n_{\nu}$ ' noch  $n_{\alpha}$ ' bekannt und lässt sich keiner der beiden Werte nach dem oben angegebenen Verfahren berechnen, weil z.B. der Vektor © nicht bekannt ist, so müssen die Neumann'sehen Formeln angewandt werden. Aus (22) bzw. (23) ergibt sich, dass z.B.

$$
\frac{1}{n'_{\alpha}^{2}} = \frac{1}{2} \left[ \frac{n_{\alpha} n_{\gamma}}{n_{\alpha}^{2} + n_{\gamma}^{2}} + \frac{n_{\alpha} n_{\gamma}}{n_{\alpha}^{2} - n_{\gamma}^{2}} \cos (\vartheta - \vartheta') \right]
$$

$$
= \frac{1}{2} \left( \frac{1}{n_{\alpha}^{2}} + \frac{1}{n_{\gamma}^{2}} \right) + \frac{1}{2} \left( \frac{1}{n_{\alpha}^{2}} - \frac{1}{n_{\gamma}^{2}} \right) \cos (\vartheta - \vartheta') \qquad (29)
$$

Für den Albit von Rischuna berechnet sich auf Grund der weiter oben gegebenen Daten für die Lichtbrechung

$$
\frac{1}{2}\left(\frac{1}{n_{\alpha}^{2}} + \frac{1}{n_{\gamma}^{2}}\right) = 0,424892 \qquad \frac{1}{2}\left(\frac{1}{n_{\alpha}^{2}} - \frac{1}{n_{\gamma}^{2}}\right) = 0,002797
$$

Für Spaltblättchen nach P(001) berechnet sich ferner

$$
\vartheta = \arcsin 0,99820 = 86^{\circ}34'
$$
  

$$
\vartheta' = \arcsin 0,92302 = 67^{\circ}28'
$$

woraus folgt  $(\vartheta - \vartheta') = 19^{\circ}12'$ . In (29) eingesetzt erhält man

$$
1/n_{\alpha}^{'2} = 0.427533
$$
, woraus folgt  $n_{\alpha}^{'2} = 1.5294$ 

Ferner ist  $1/n_\gamma'^2 = 1/n_\alpha'^2 - 0.00515 = 0.42238$ , und somit  $n_\gamma' = 1.5387$ . Man erhält somit für Spaltblättchen nach P(001) in Übereinstimmung mit früher

$$
(n_{\gamma}^{\prime} - n_{\alpha}^{\prime}) = 0,0093
$$

Für Spaltblättchen nach M (010) ergibt sich in analoger Weise

$$
\vartheta = \arcsin 0,66350 = 41^{\circ}34'
$$
  

$$
\vartheta' = \arcsin 0,67943 = 42^{\circ}48'
$$

und  $(\vartheta - \vartheta') = 1^0 14'$ . Daraus berechnet sich nach (29)  $1/n_e^2 = 0.427685$ und  $n_{\alpha}'=1,5291$ . Weil ferner  $1/n_{\gamma'}^2=1/n_{\alpha'}^2-0,002522=0,425163$  ist, so wird  $n_y' = 1,5336$  und für die Doppelbrechung erhält man, in Übereinstimmung mit dem früheren Ergebnis

$$
(n_{\gamma}^{\prime} - n_{\alpha}^{\prime}) = 0,0045.
$$

#### Summary

The methods of vector calculation are well adapted for the solution of commonly occurring problems of crystal optics such as the following : construction of stereograms to ülustrate the optical orientation of crystals with low symmetry; the identification of corresponding directions in twins ; transformations of the plane of projection etc. A suitable formulation of Fresnel's construction provides a simple method of calculating the extinction angle of any crystal plane in respect to any desired direction. In this connection the refractive indices for any desired vibration directions as well as the birefringence can easily be calculated. As a practical example of the methods here described a detailed calculation of albite from Rischuna is given.

Zürich, Mineralogisch-Petrographisches Institut der Eidg. Technischen Hochschule.

Erhalten: 5. August 1950.